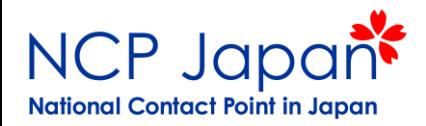

# Horizon 2020 公募の探し方

### **NCP Japan** 関口悟

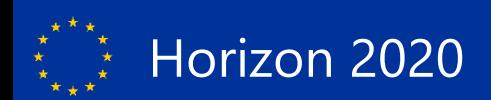

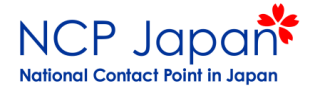

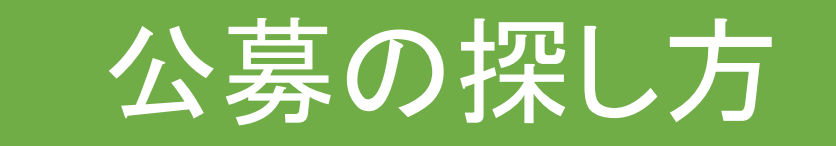

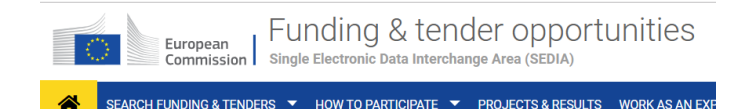

## Horizon2020情報

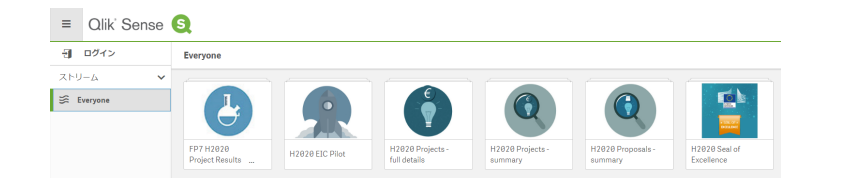

## プロジェクトの探し方

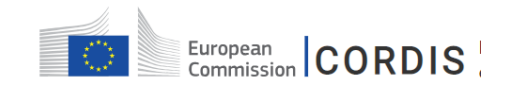

**HOME RESULTS PACKS PROJECTS & RESULTS** 

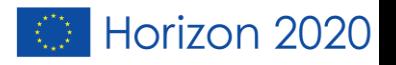

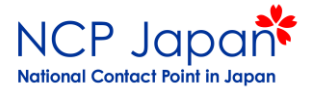

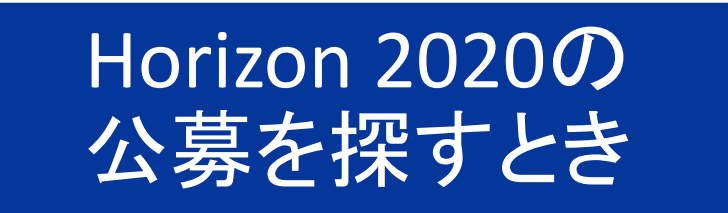

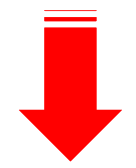

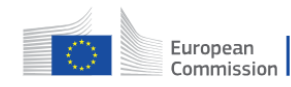

Funding & tender opportunities<br>
Single Electronic Data Interchange Area (SEDIA)

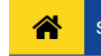

SEARCH FUNDING & TENDERS ▼ HOW TO PARTICIPATE ▼ PROJECTS & RESULTS WORK AS AN EXP

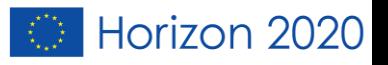

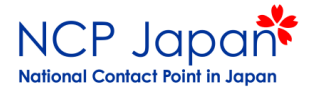

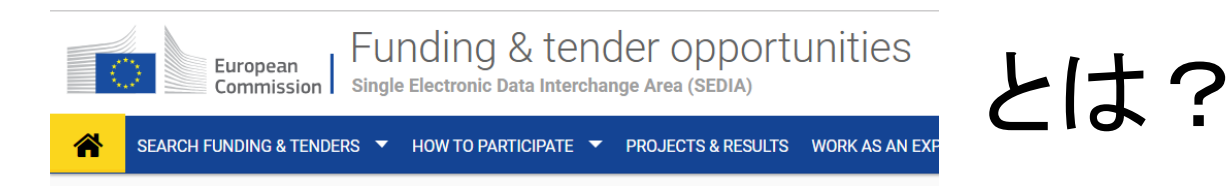

- 現在の公募、今後の公募、過去の公募を探せる。
- 参加プロジェクト、法人番号(PIC)登録状況の確認ができる。
- 研究パートナーを探すことも可能。
- 参加方法についての解説がある。
- EUログインでログインすれば、情報の確認、管理、編集ができる。

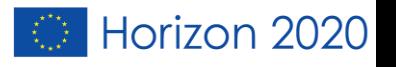

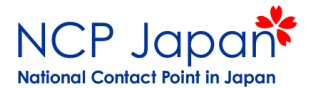

4

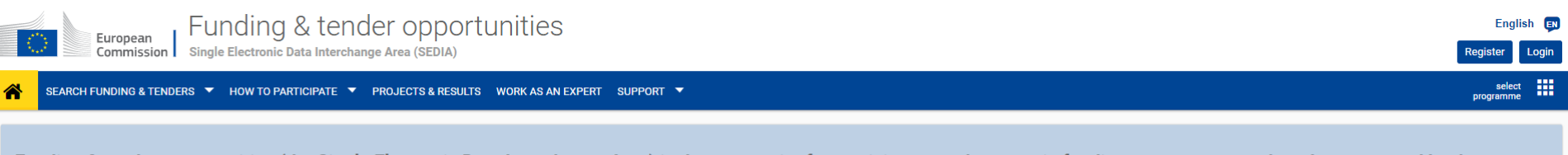

Q Search

Funding & tender opportunities (the Single Electronic Data Interchange Area) is the entry point for participants and experts in funding programmes and tenders managed by the **European Commission and other EU bodies.** 

#### Find calls for proposals and tenders

Search calls for proposals and tenders by keywords, programmes.

**Calls for proposals by EU Programme** Asylum, Migration and Integration Consumer Programme (CP)<br>Fund (AMIF) **Creative Europe (CREA) EU Aid Volunteers Programme Europe For Citizens (EFC)** 3rd Health Programme (3HP) **European Defence Industrial** Erasmus+ Programme (EPLUS) Development Programme (EDIDP) (EUAID) Pilot Projects and Preparatory<br>Actions (PPPA) **European Maritime and Fisheries** European Statistics (ESTAT) **HERCULE III (HERC)** Horizon 2020 Framework Internal Security Fund Borders and Internal Security Fund Police (ISFP) Justice Programme (JUST) Fund (EMFF) Programme (H2020) Visa (ISFB) Programme for the Competitiveness Programme for the Environment and Promotion of Agricultural Products Research Fund for Coal & Steel **Rights, Equality and Citizenship Union Civil Protection Mechanism** Programming Period 2007-2013 Overview of EU funding of Enterprises and small and **Climate Action (LIFE)** (AGRIP) (RFCS) Programme (REC) (UCPM)  $(FP\breve{7} - CIP)$ medium-sized enterprises (COSME)

What are calls for proposals? What are calls for tenders?  $\checkmark$ How to participate in 5 steps  $\checkmark$  $\checkmark$ 

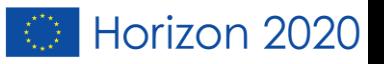

 $\mathcal{L}$ 

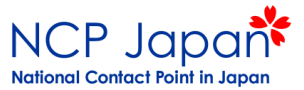

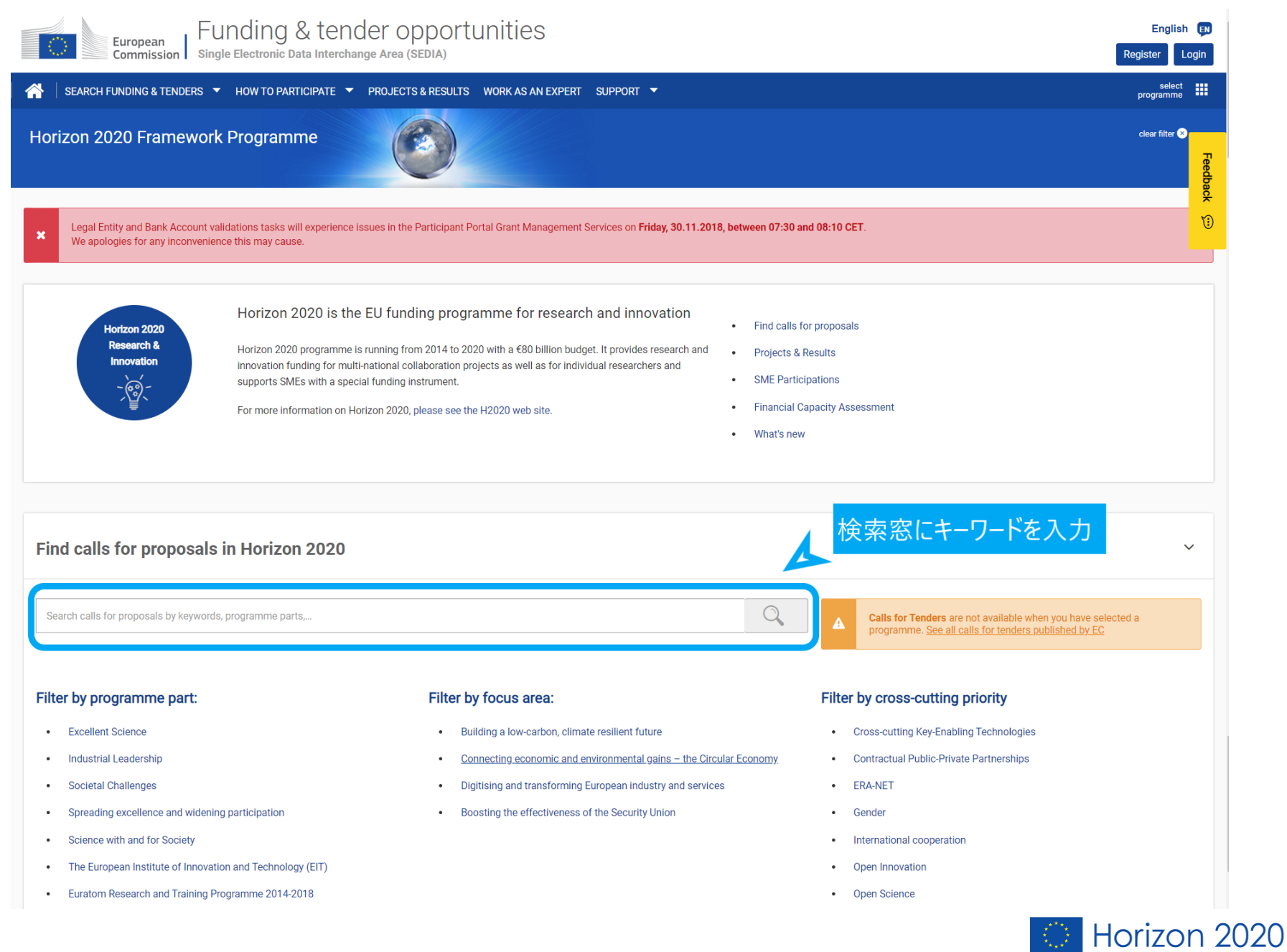

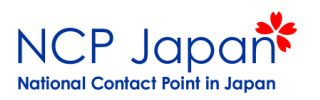

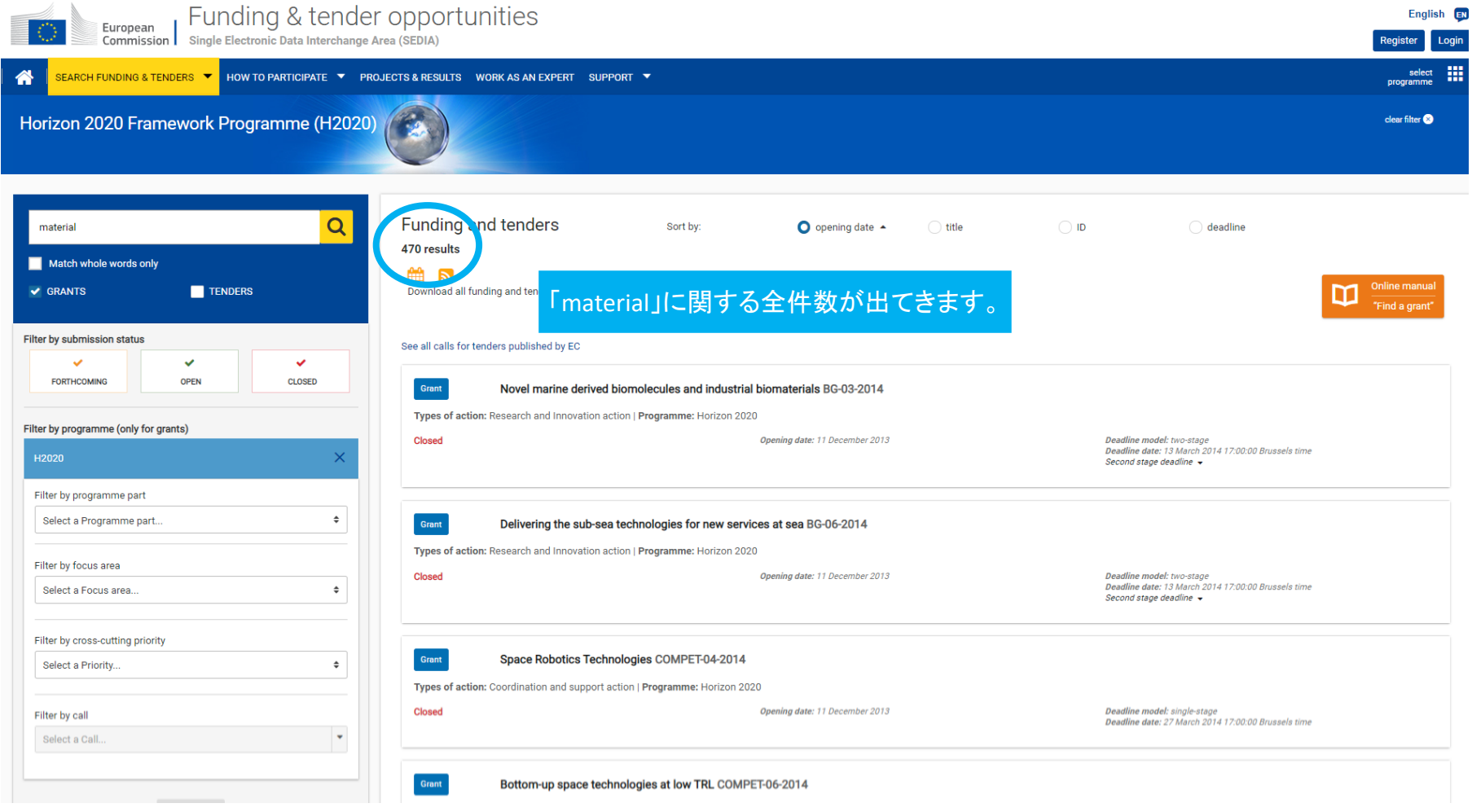

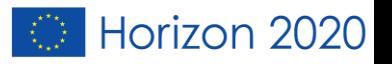

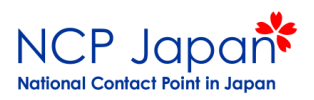

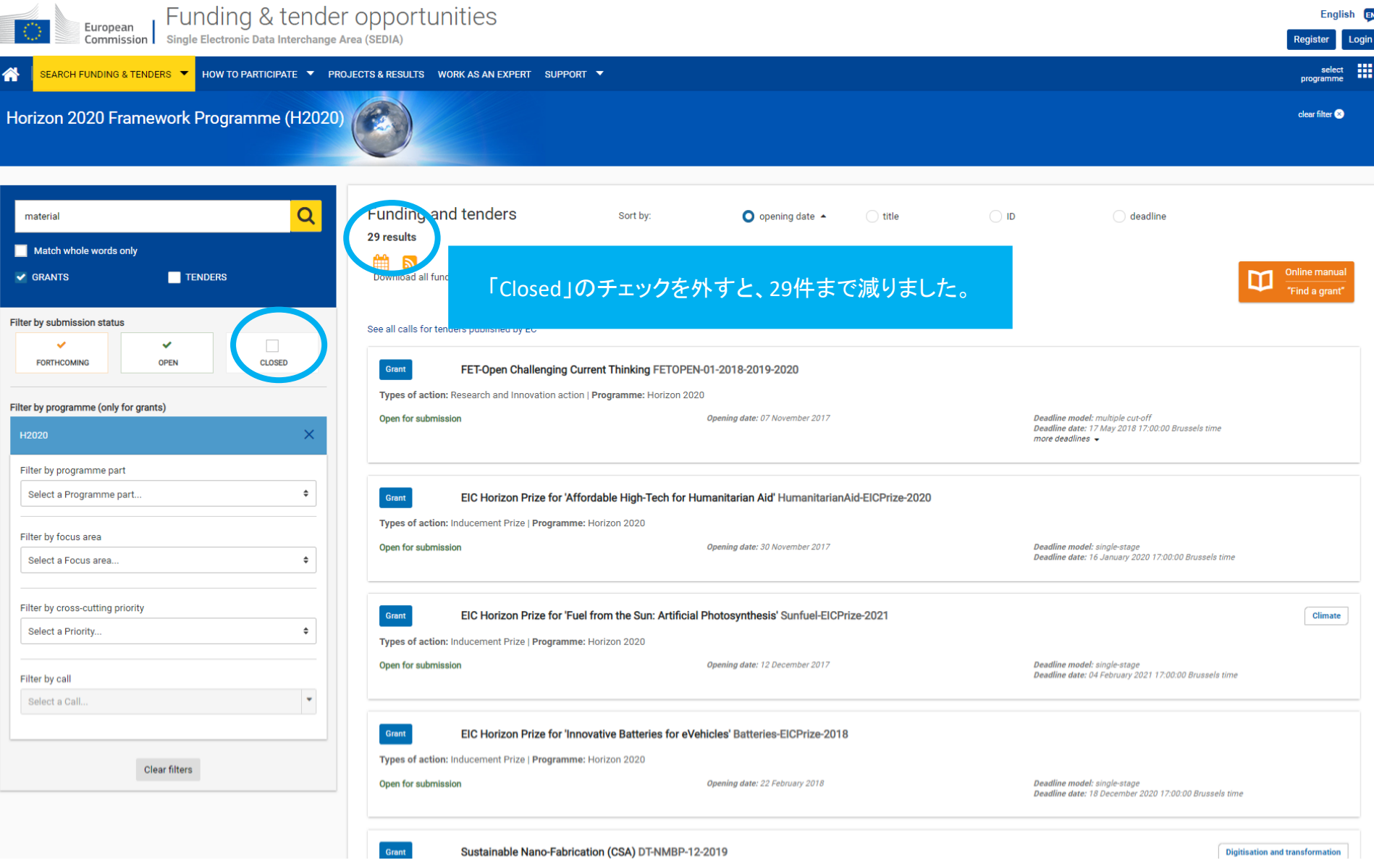

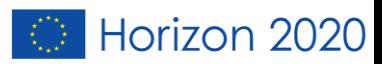

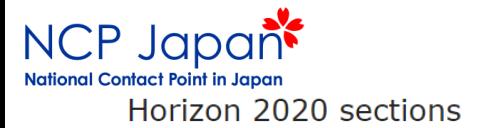

#### Work programme general introduction, including focus area

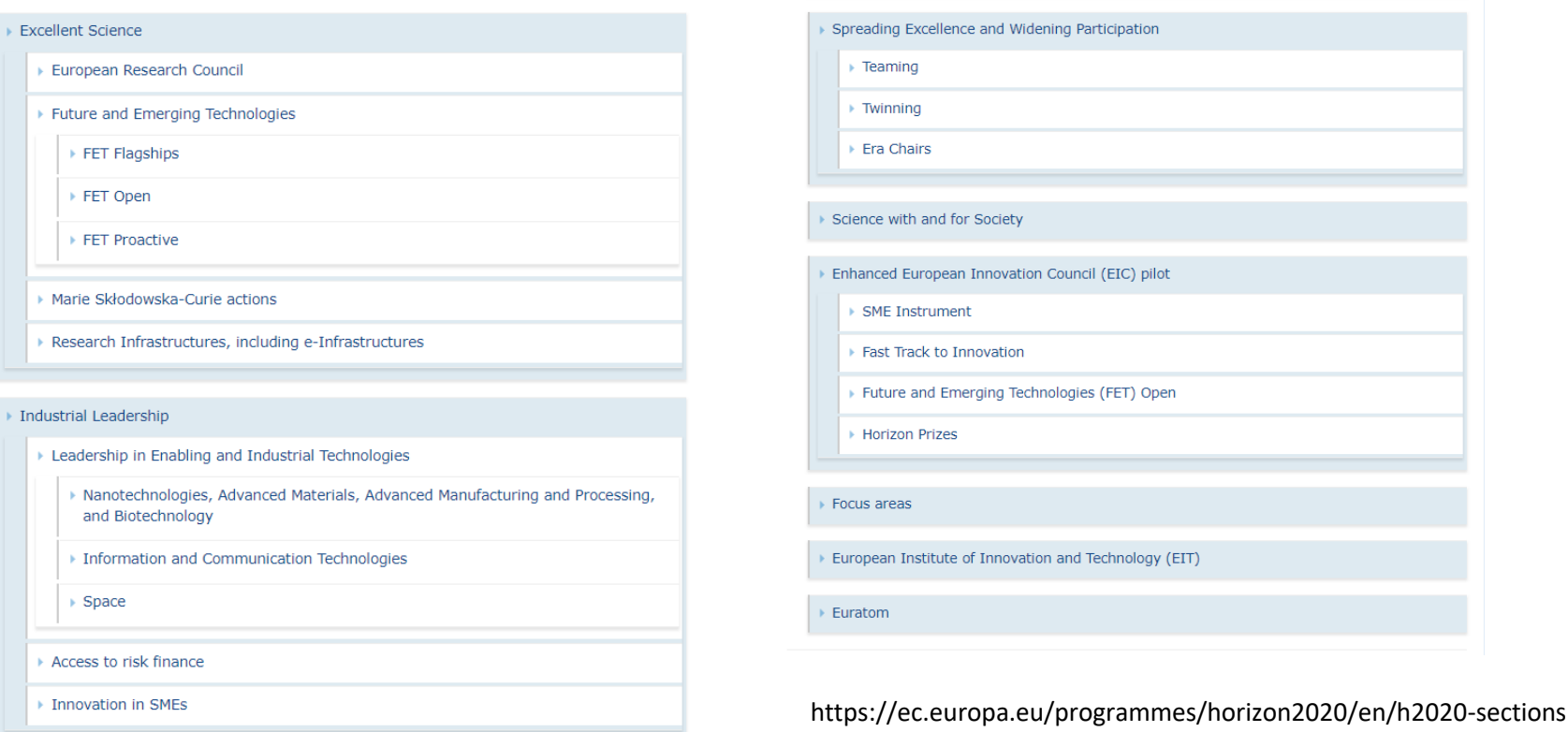

#### Societal Challenges

- ▶ Health, Demographic Change and Wellbeing
- ▶ Food Security, Sustainable Agriculture and Forestry, Marine, Maritime and Inland Water Research and the Bioeconomy
- ▶ Secure, Clean and Efficient Energy
- Smart, Green and Integrated Transport
- ▶ Climate Action, Environment, Resource Efficiency and Raw Materials
- Europe in a changing world Inclusive, innovative and reflective societies
- ▶ Secure societies Protecting freedom and security of Europe and its citizens

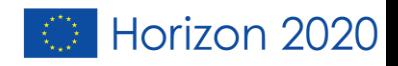

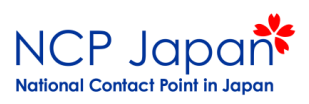

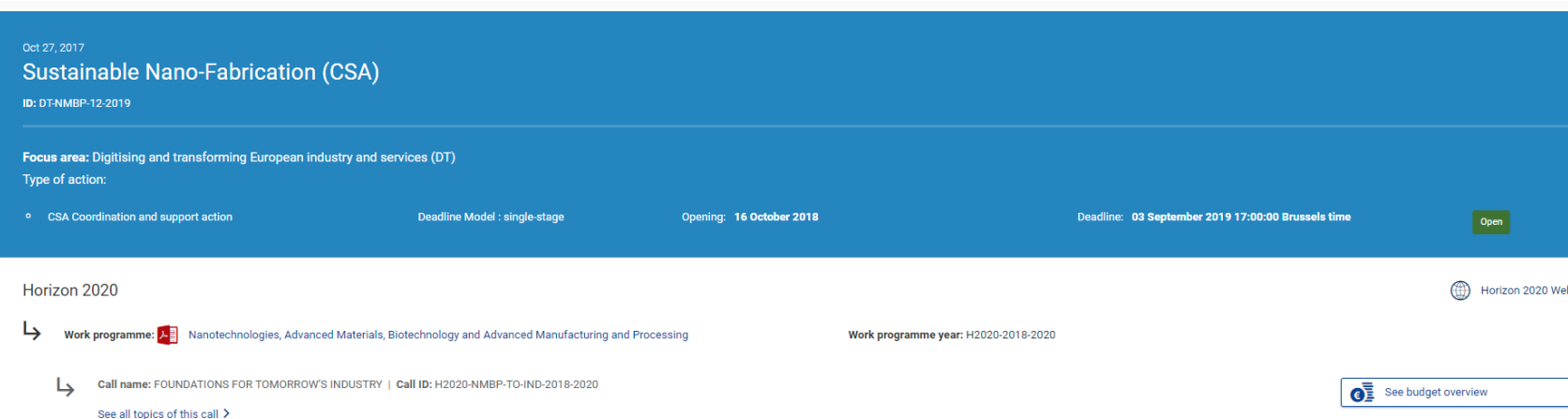

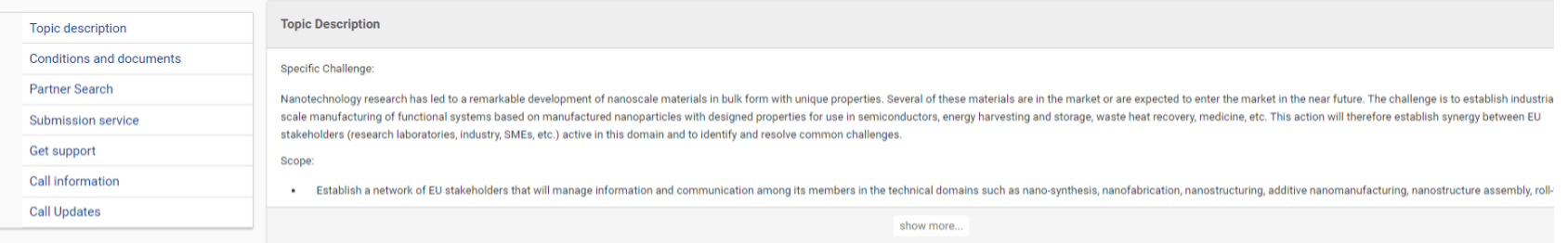

#### Go back to search results

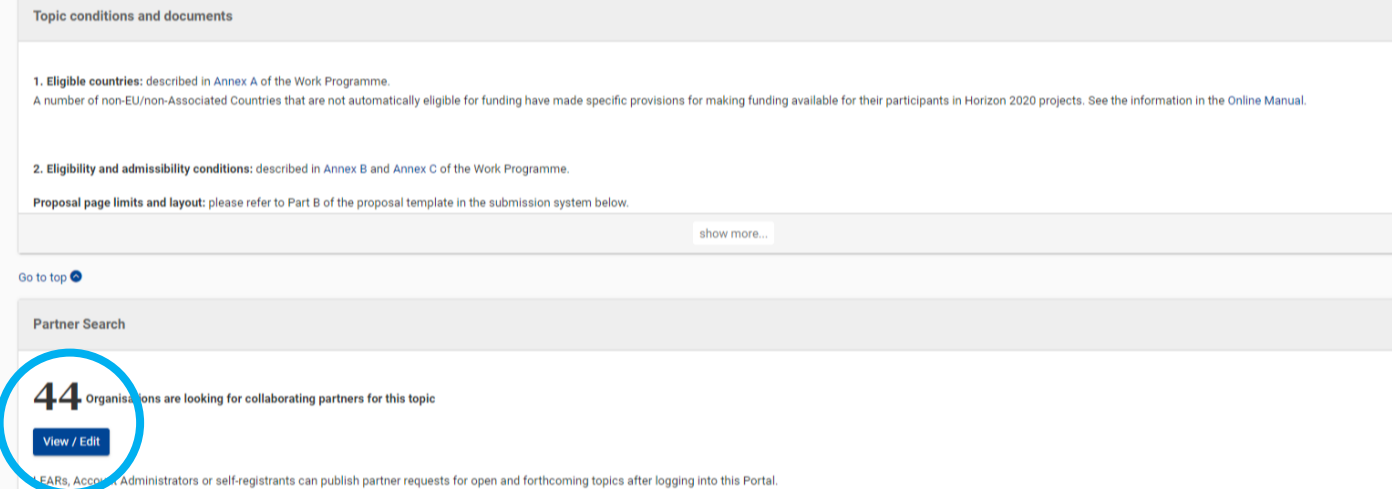

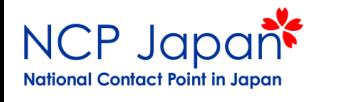

研究パートナーを探すことができます。

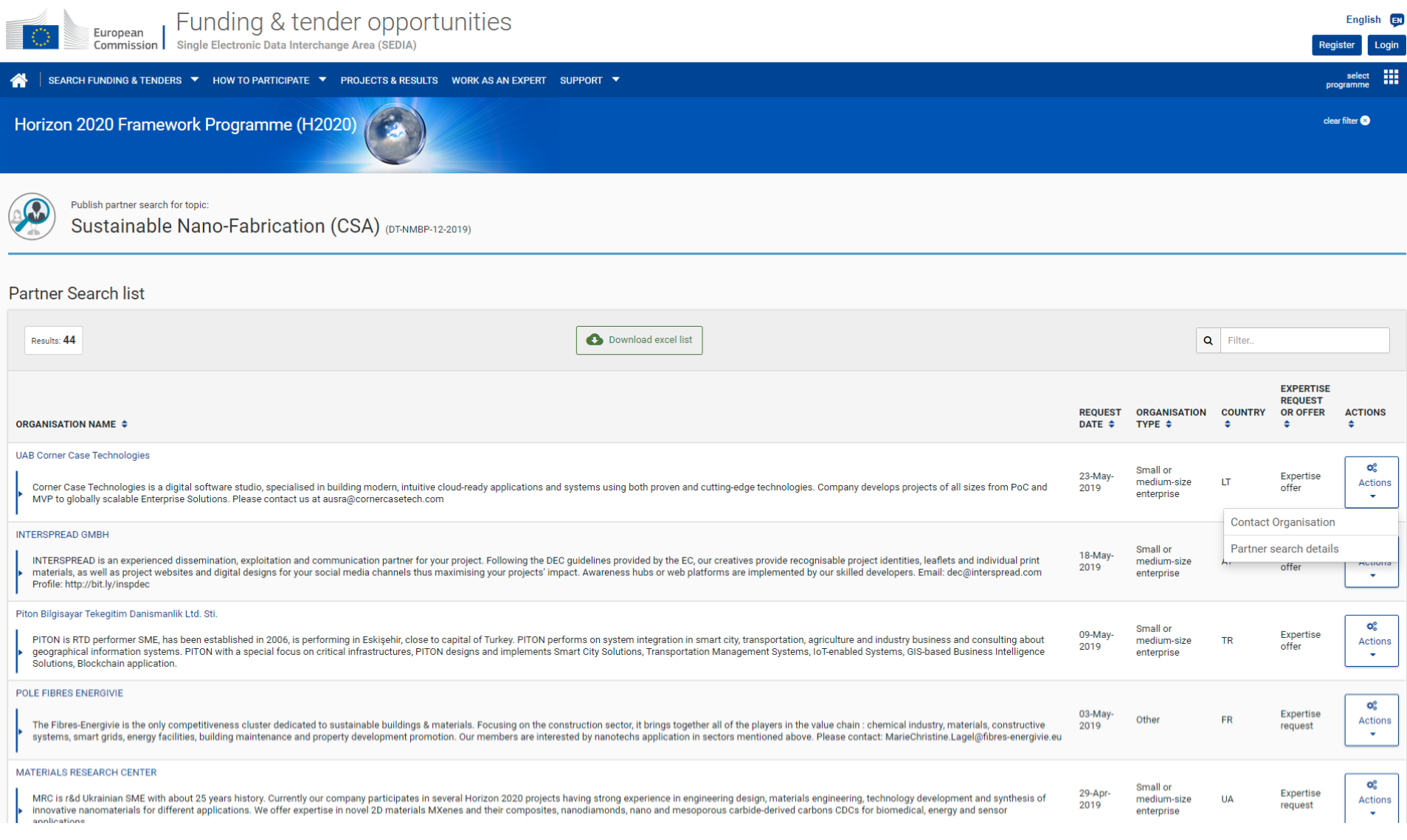

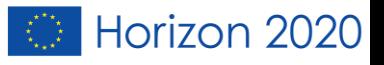

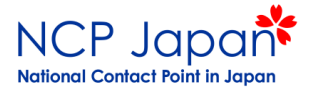

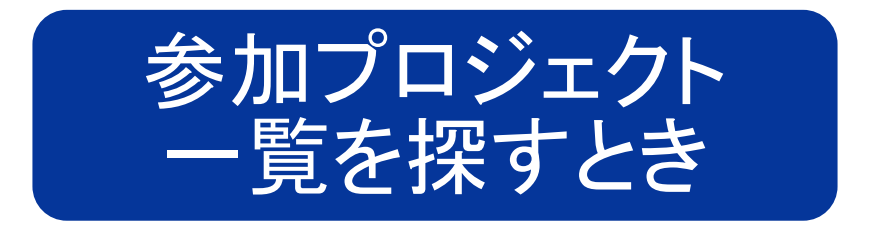

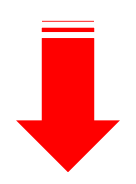

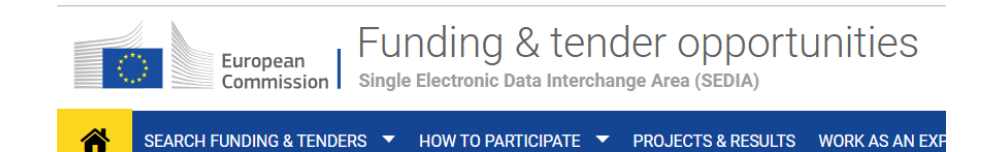

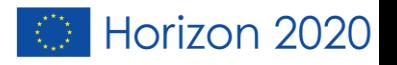

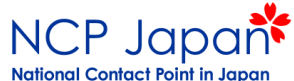

## HOW TO PARTICIPATE O Partner searchをクリック

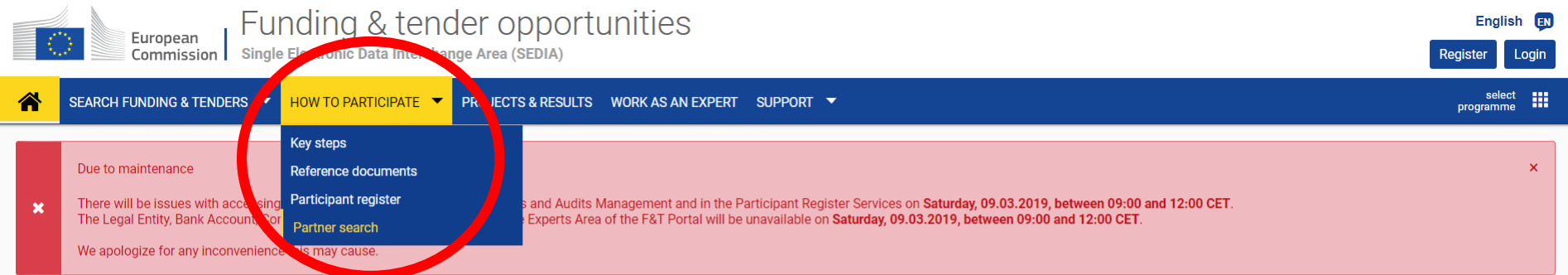

Funding & tender opportunities (the Single Electronic Data Interchange Area) is the entry point for participants and experts in funding programmes and tenders managed by the European Commission and other EU bodies.

#### Find calls for proposals and tenders

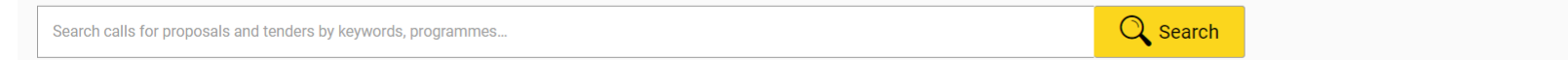

**Calls for proposals by EU Programme** 

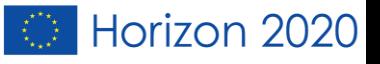

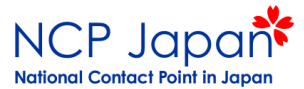

### Organisation nameに名前を入れる

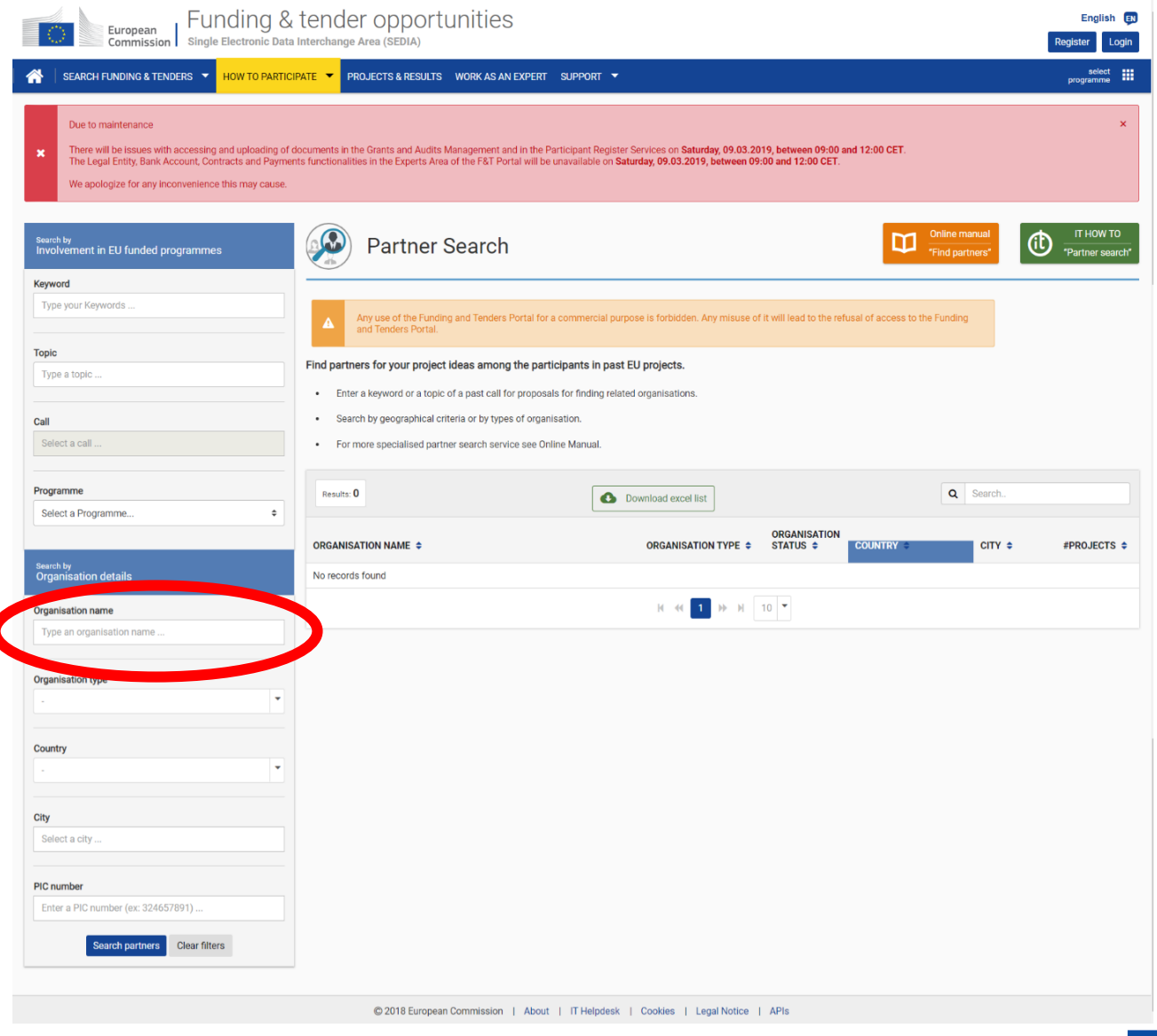

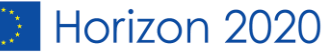

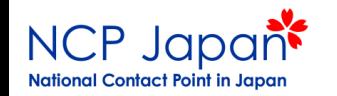

### 関連情報が出ます(PICの登録状況も確認できます)。

Ш select **OJECTS & RESULTS WORK AS AN EXPERT** SUPPORT **V** programme **Online manual** IT HOW TO m (it) **Partner Search** "Partner search" "Find partners' Δ Any use of the Funding and Tenders Portal for a commercial purpose is forbidden. Any misuse of it will lead to the refusal of access to the Funding and Tenders Portal. Find partners for your project ideas among the participants in past EU projects. Enter a keyword or a topic of a past call for proposals for finding related organisations.  $\bullet$ Search by geographical criteria or by types of organisation. For more specialised partner search service see Online Manual. Download excel list Results: 17  $\alpha$ Search the results **ORGANISATION TYPE : ORGANISATION STATUS \$** CITY . #PROJECTS ÷ **ORGANISATION NAME \$ COUNTRY \$** Higher or secondary education establishment  $\overline{7}$ National University Corporation, Kyoto University VALIDATED Japan Kyoto Other VALIDATED **ROME**  $\bf{0}$ **KYOTO CLUB** Italy GAKKO HOJIN KYOTO SEIKA UNIVERSITY Other VALIDATED Japan **KYOTO**  $\circ$ **LYCEE KYOTO** Public organisation DECLARED France **POITIERS**  $\circ$  $\overline{0}$ Amigos do Protocolo de Kyoto Non-governmental organization DECLARED Italy Lucca Kyoto Club Non-governmental organization  $\circ$ **DECLARED** Italy Roma **Fred Bruce Bercovitch** Other DECLARED Japan Inuyama  $\circ$ kyoto 0 Faculty of Foreign Studies, Kyoto Sangyo University Private for profit organisation DECLARED Japan Human Health Science, Graduate School of Medicine, Kyoto University Public organisation **DECLARED** Kyoto  $\circ$ Japan Kyoto City University of Arts Public organisation DECLARED Japan Kyoto  $\circ$  $12 \div H$  10  $*$  $|4|$ 

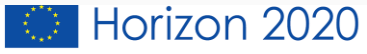

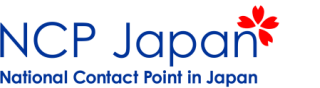

### プロフィール、参加プロジェクト一覧を確認いただけます

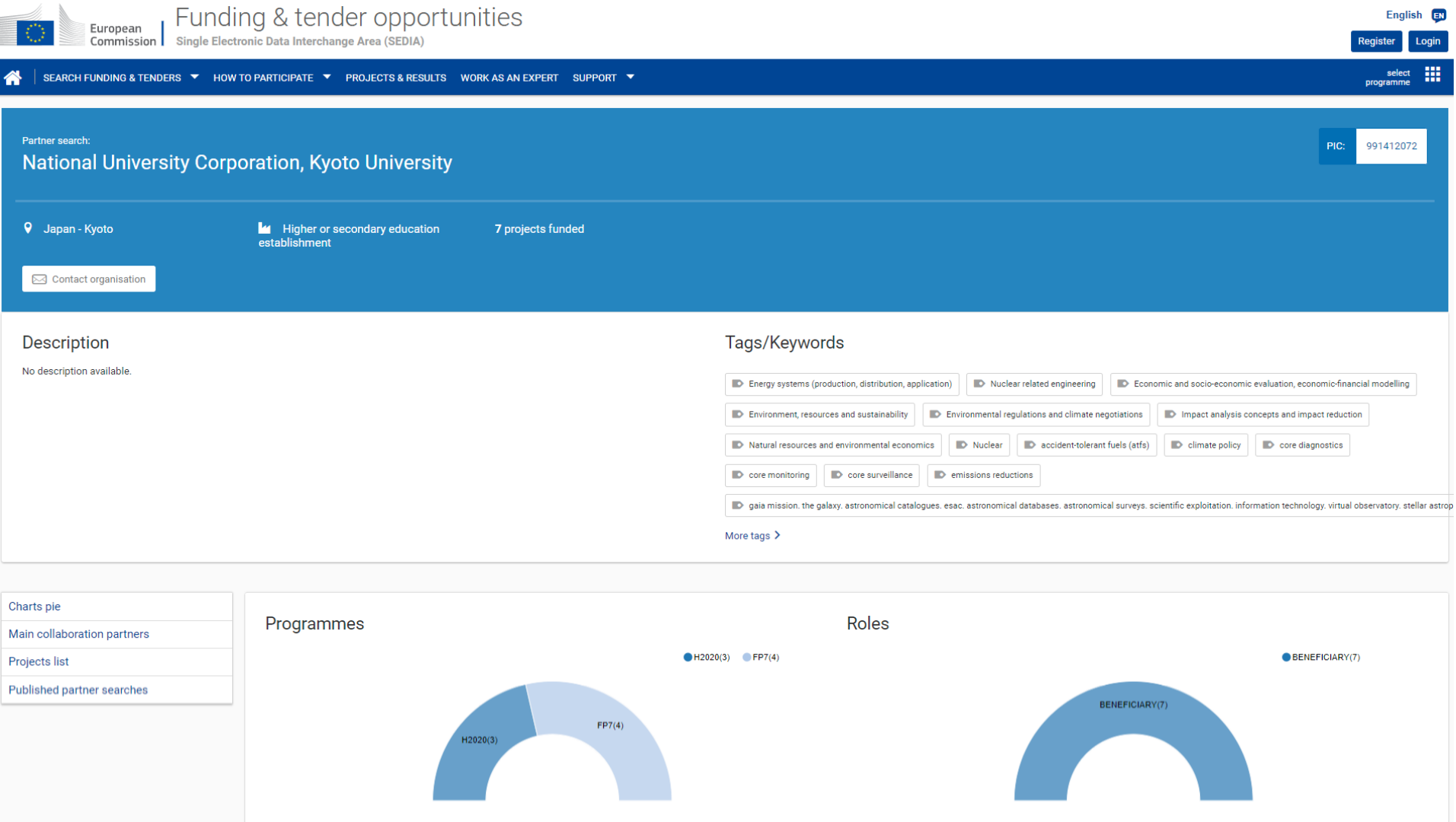

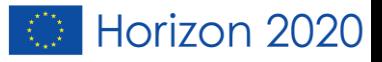

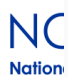

### **Main collaboration partners**

- commissariat a l energie atomique et aux energies alternatives (3 funded projects)
- . the chancellor, masters and scholars of the university of oxford (3 funded projects)
- . the chancellor masters and scholars of the university of cambridge (3 funded projects)
- technische universitaet dresden (2 funded projects)
- the university of edinburgh (2 funded projects)
- · kungliga tekniska hoegskolan (2 funded projects)
- imperial college of science technology and medicine (2 funded projects)
- wageningen university (2 funded projects)
- . inesc id instituto de engenhariade sistemas e computadores, investigacao e desenvolvimento em lisboa (1 funded projects)
- universite libre de bruxelles (1 funded projects)
- · electricite de france (1 funded projects)

Show All 112 collaborators

### Projects list

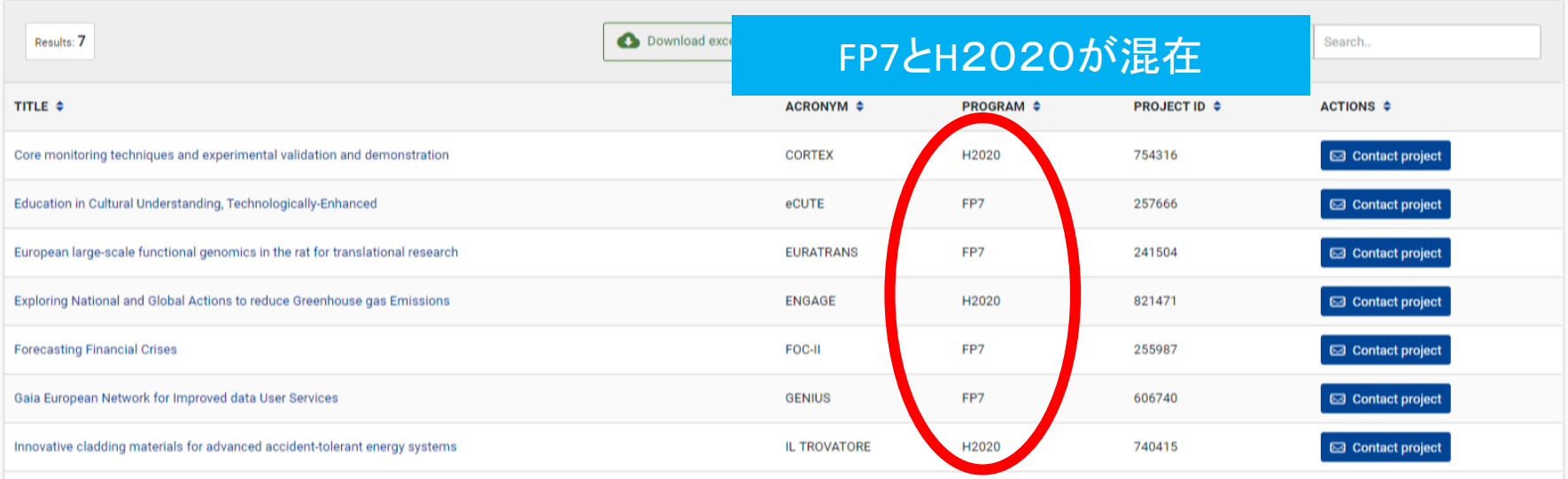

20

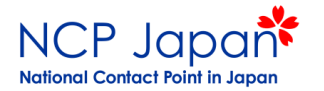

注意点

• Funding & Tendersでは、各大学様がどのプロジェ クトに参加されているかについて、一覧表として参 照することができません。

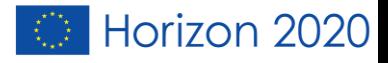

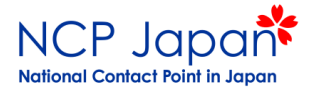

### Horizon 2020の統計情報、 プロジェクト参加状況一覧を探す時

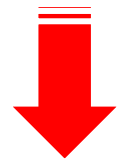

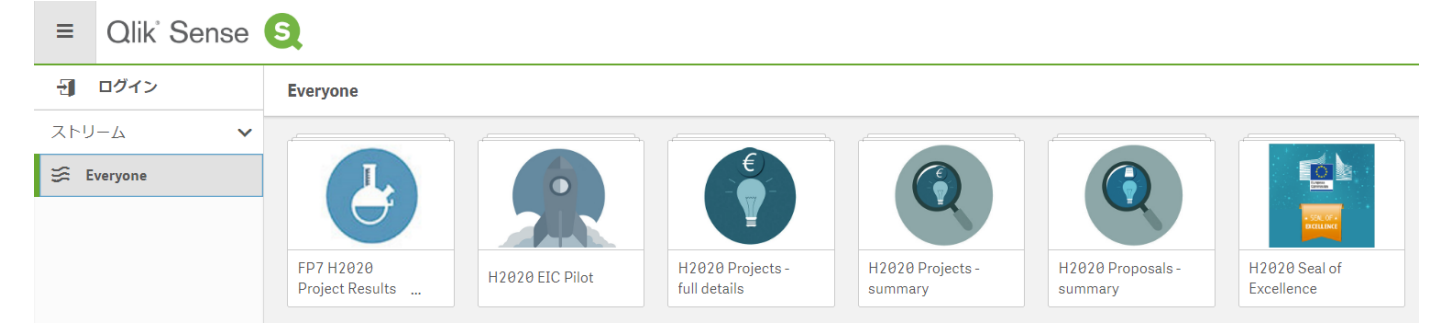

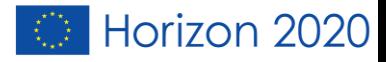

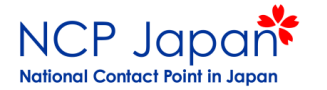

## 「Qlik sense Europa EU」と検索

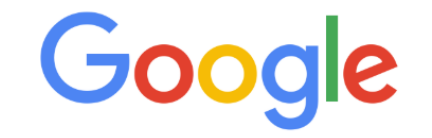

 $\overline{\mathbf{v}}$ 

Google で検索または URL を入力

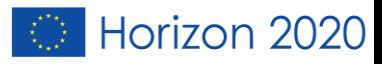

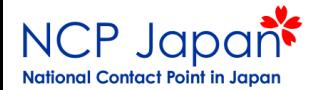

### Horizon2020全体の情報が表示されます。

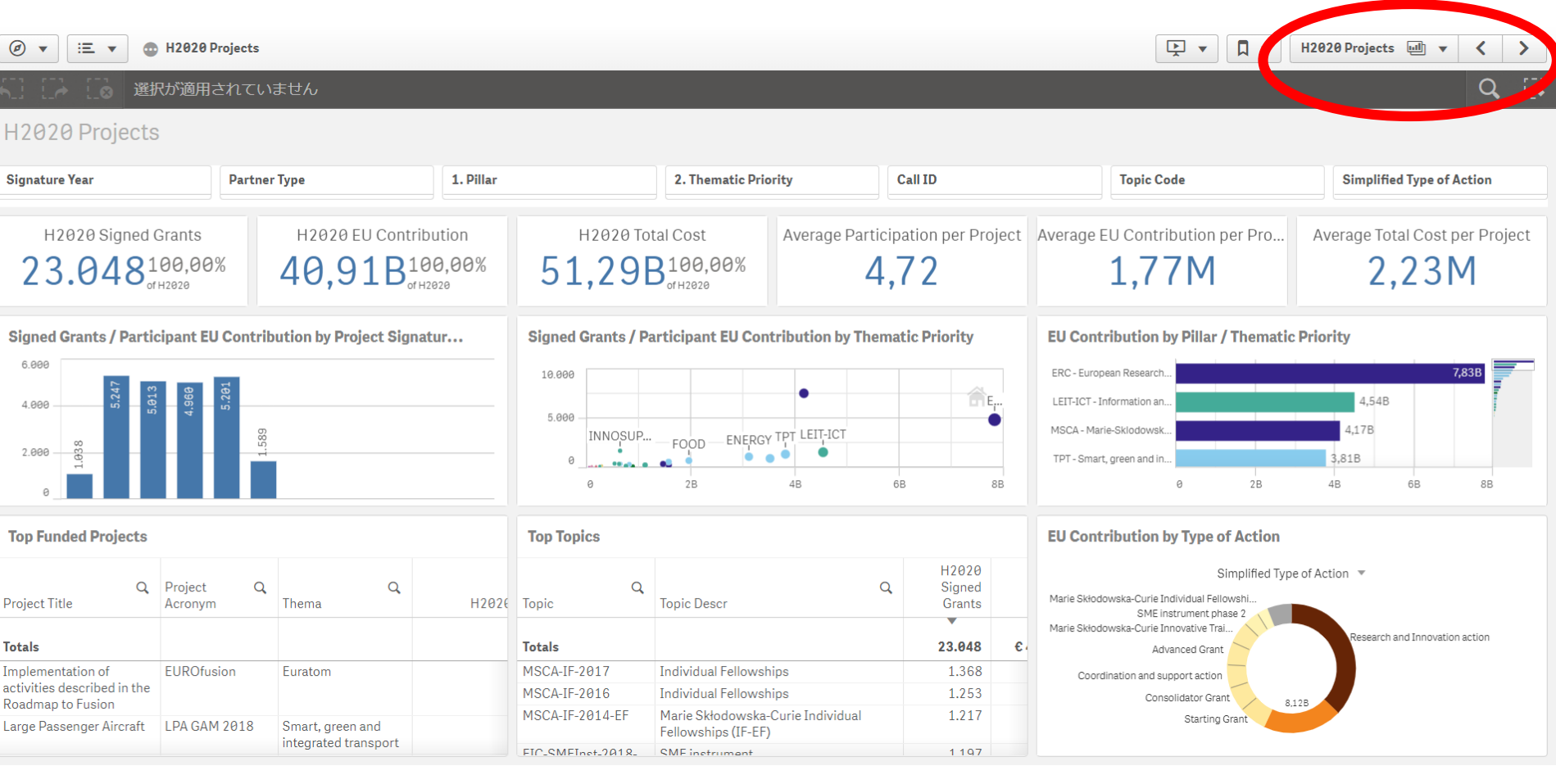

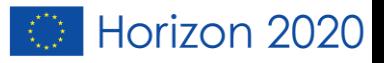

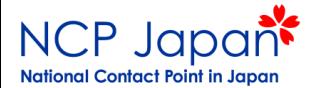

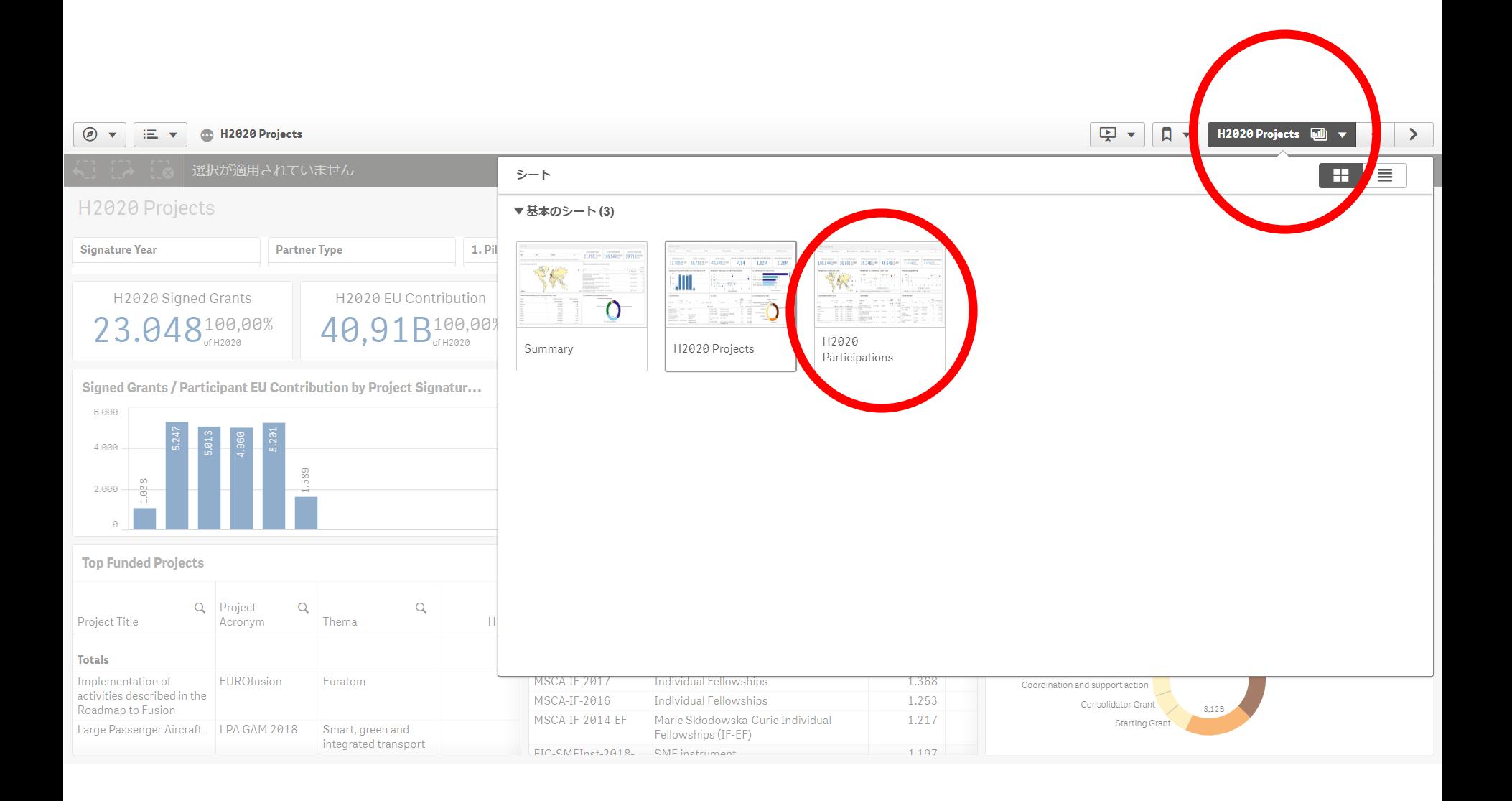

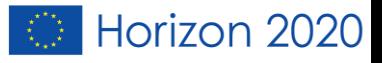

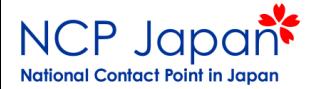

## 地図から日本を選択

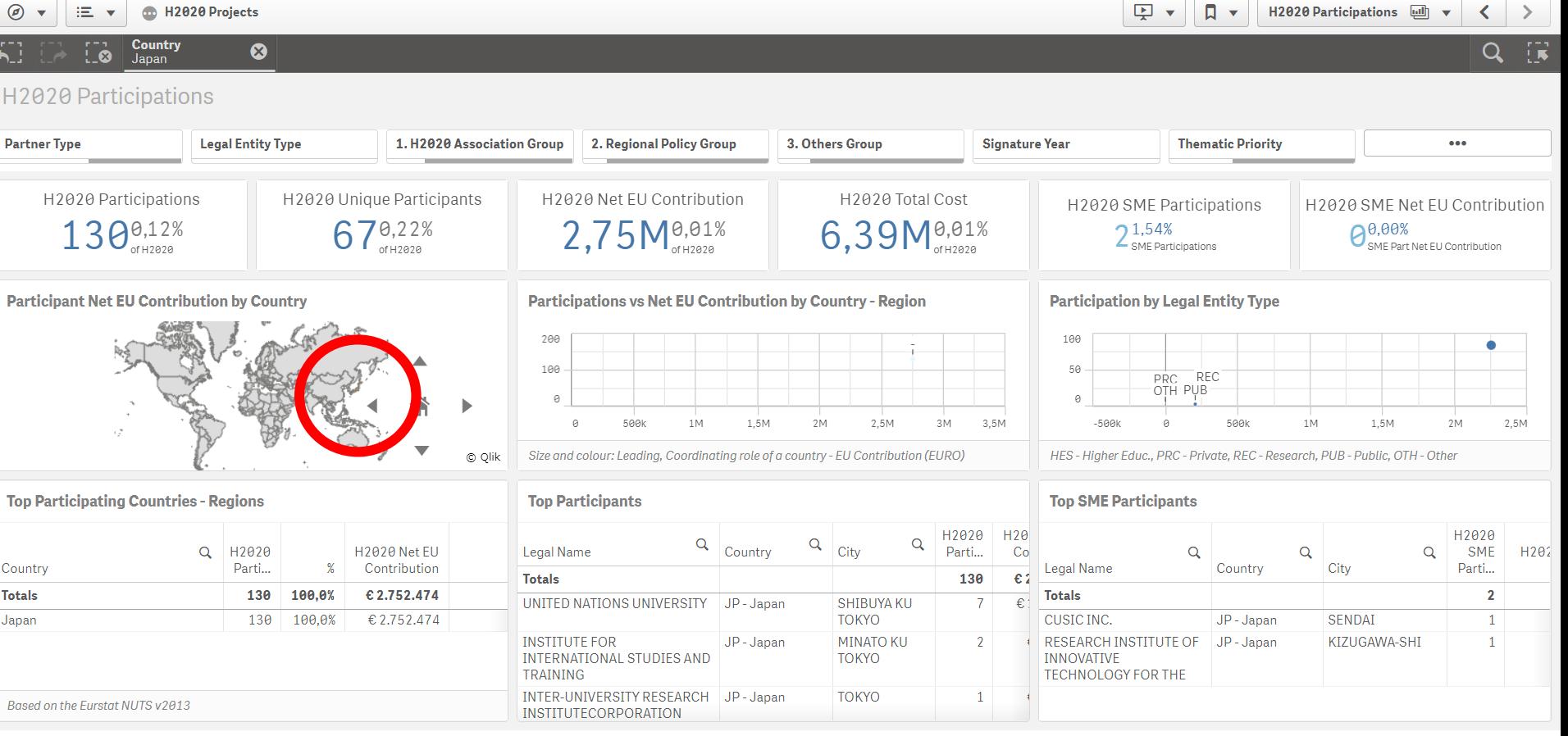

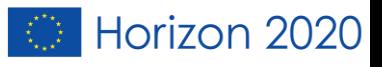

H<sub>2020</sub> Darticipations

 $\sqrt{2}$ 

**I**n

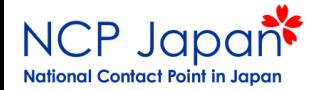

## Top Participantsから機関を選択

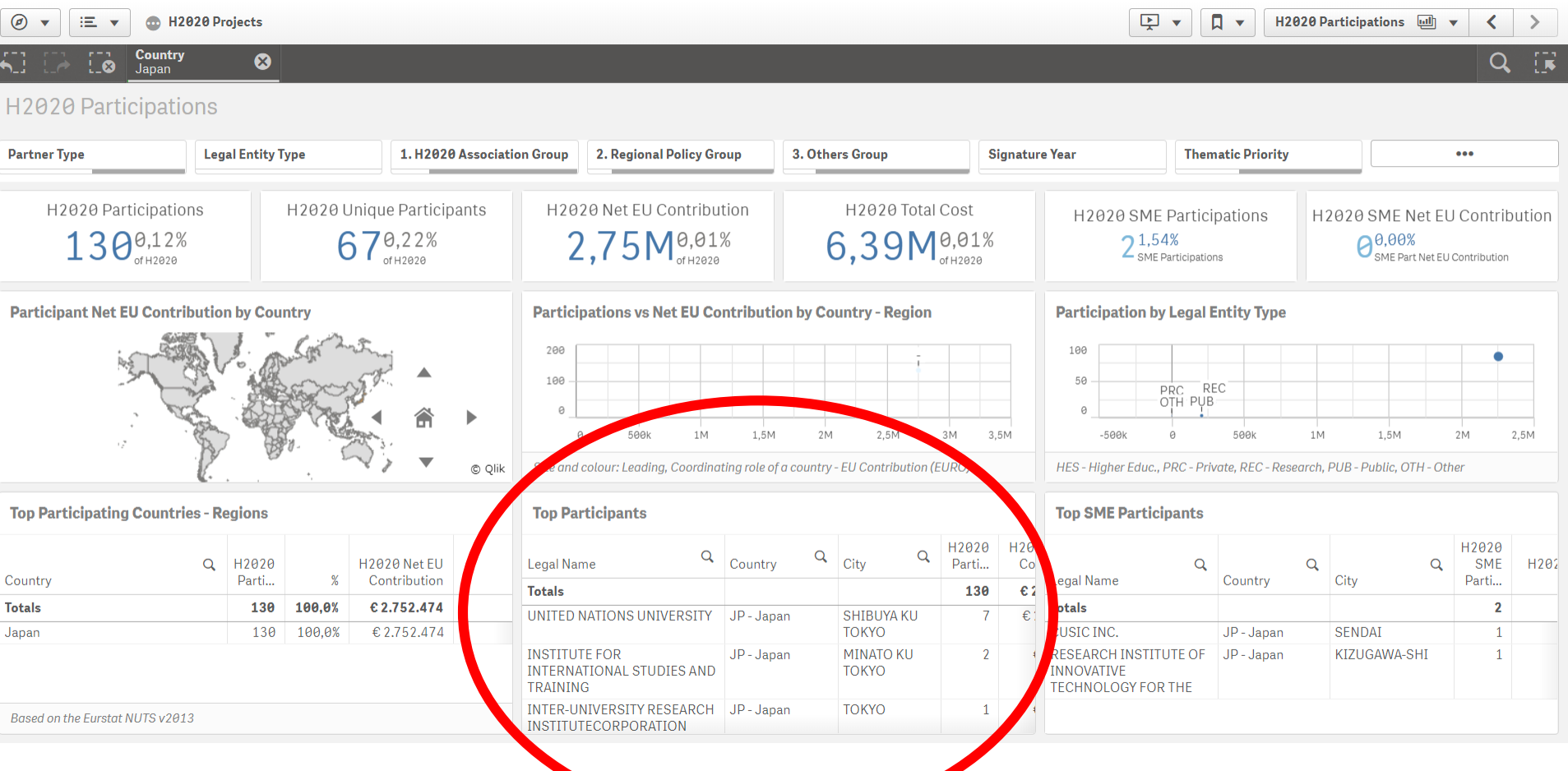

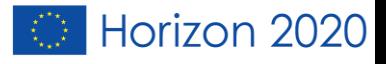

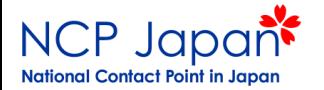

### 例えば「Hokkaido」と入力する。

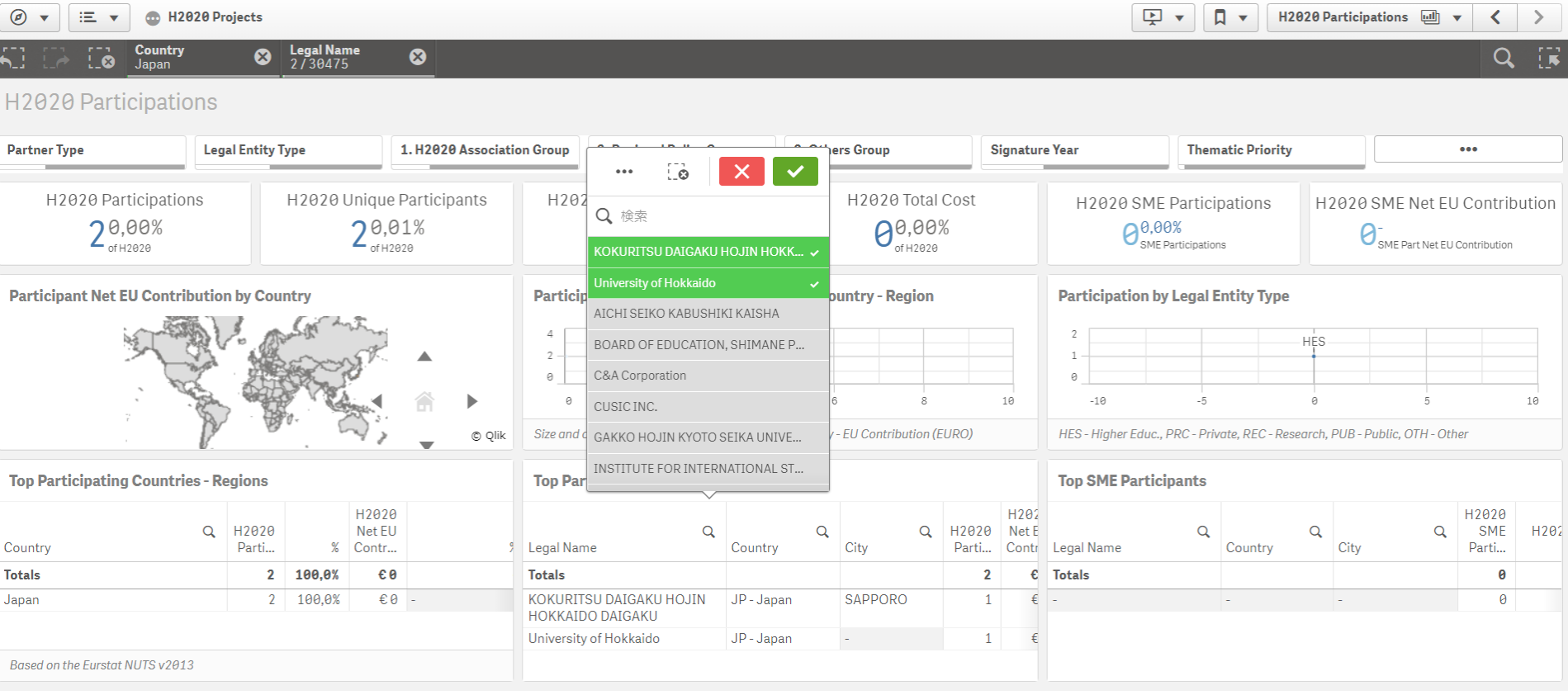

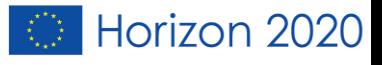

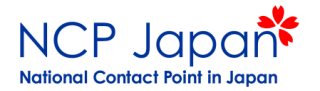

## Organisation Profileをクリック

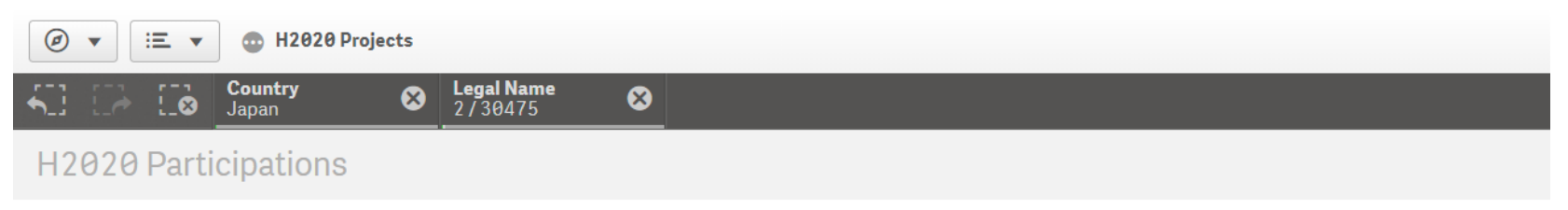

#### **Top Participants**

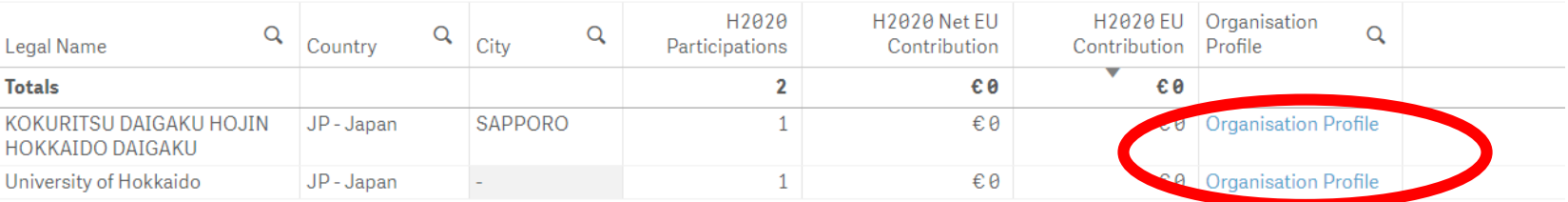

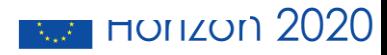

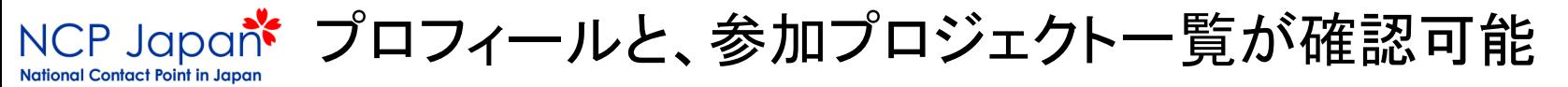

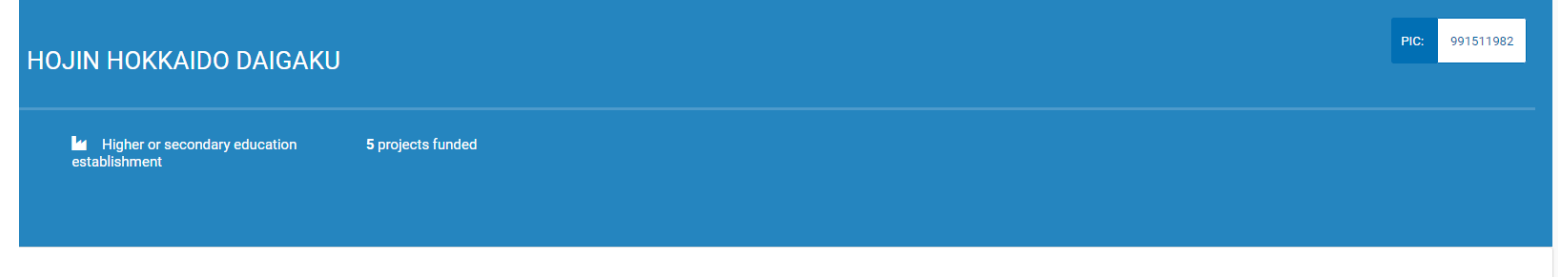

#### Tags/Keywords

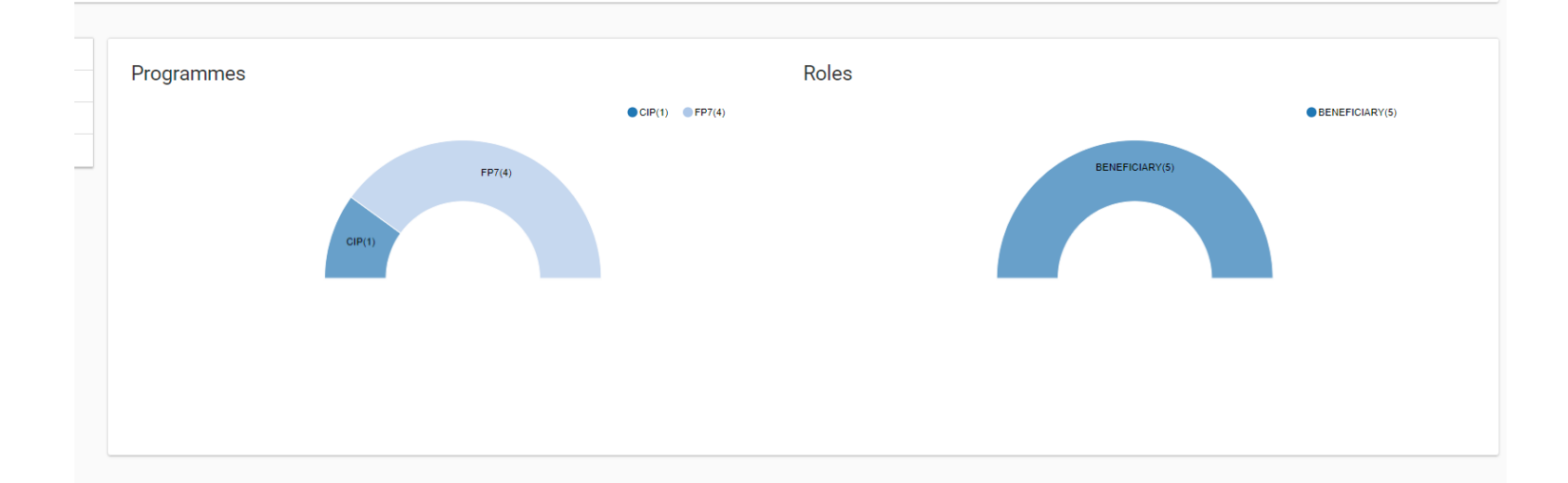

**izon 2020** 

#### Main collaboration partners

- agriculture and agri-food canada (1 funded projects)
- agrifutur srl (1 funded projects)
- consiglio per la ricerca in agricoltura e l'analisi dell'economia agraria (1 funded projects)
- university college london (1 funded projects)
- keysight technologies israel 1999 ltd (1 funded projects)
- national institute for bioprocessing research and training ltd (1 funded projects)
- tsinghua university (1 funded projects)

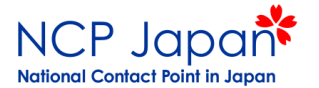

- tsinghua university (1 funded projects)
- alma mater studiorum universita di bologna (1 funded projects)
- ecologia y proteccion agricola sl (1 funded projects)
- endoterapia vegetal sl (1 funded projects)
- institut national de la recherche agronomique (1 funded projects)

#### **Show All 85 collaborators**

#### **Projects list**

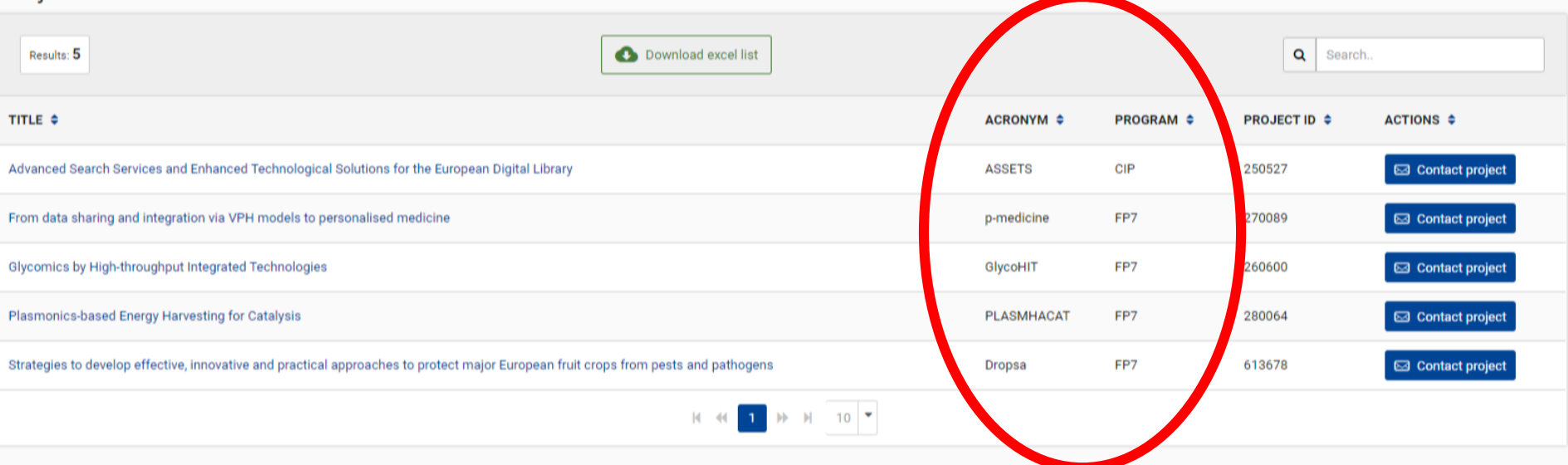

### やはりHorizonの情報が出てきません

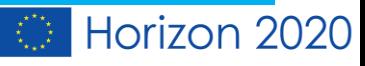

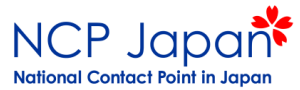

H2020 Projectsを選択

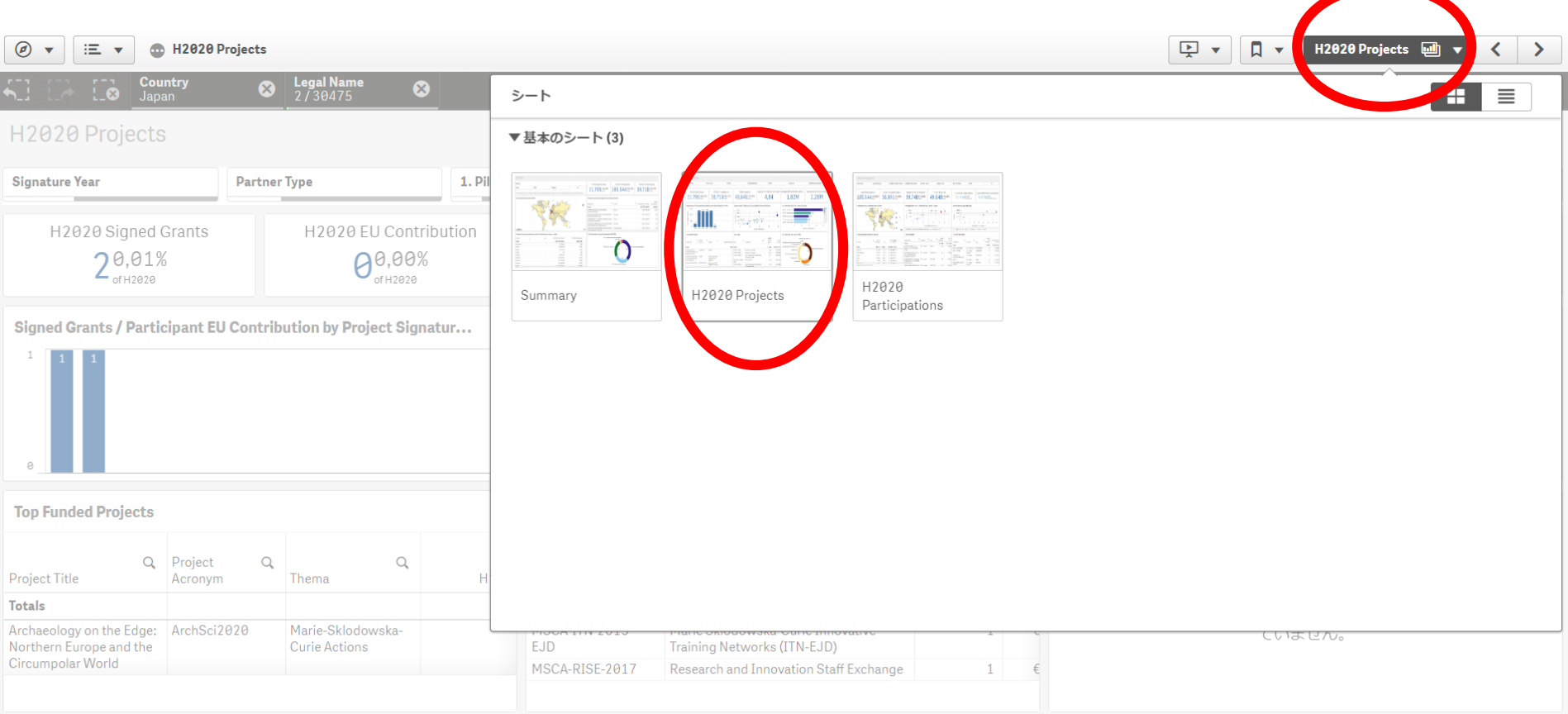

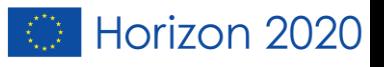

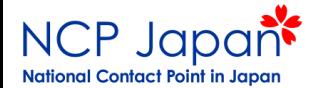

### 自動的に、北海道大学様の現状が表示されます

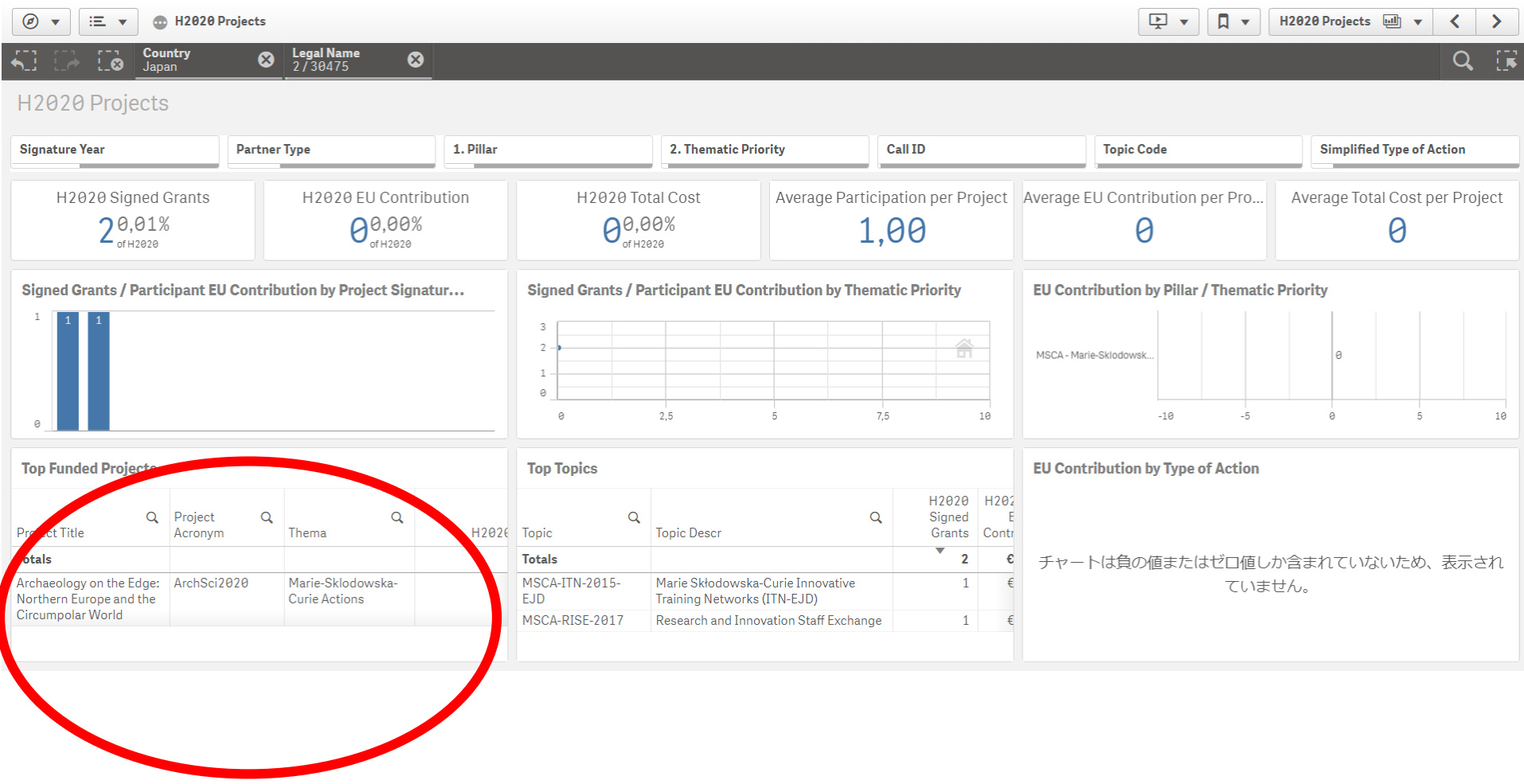

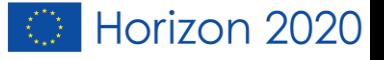

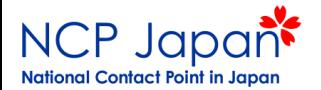

### やっとこここで参加中の全プロジェクトが表示されました。

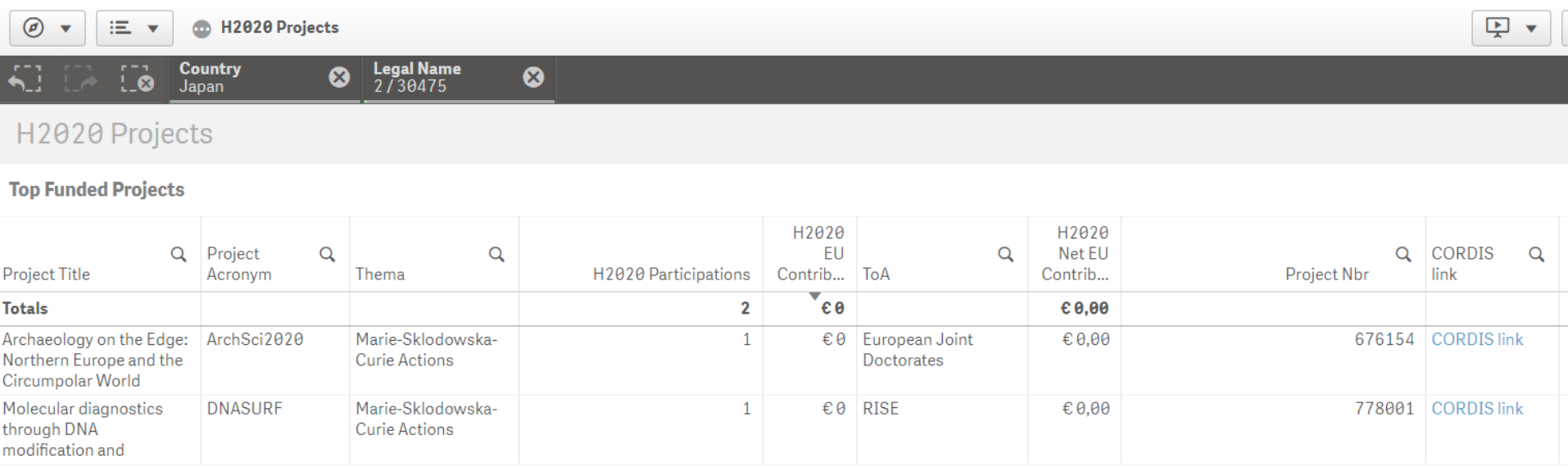

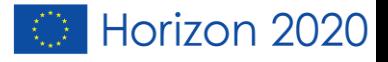

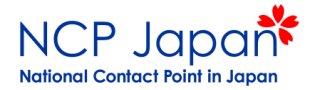

### Horizon 2020の (採択済み)プロジェクト の詳細を探したいとき

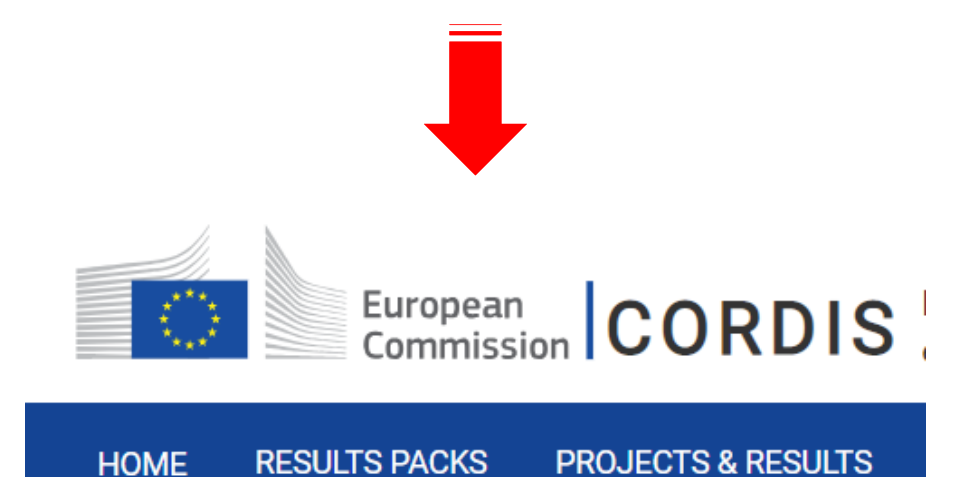

Horizon 2020

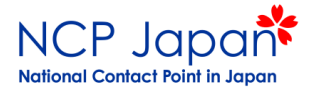

### CORDISの場所

Sitemap | Legal notice | Contact | English (en)

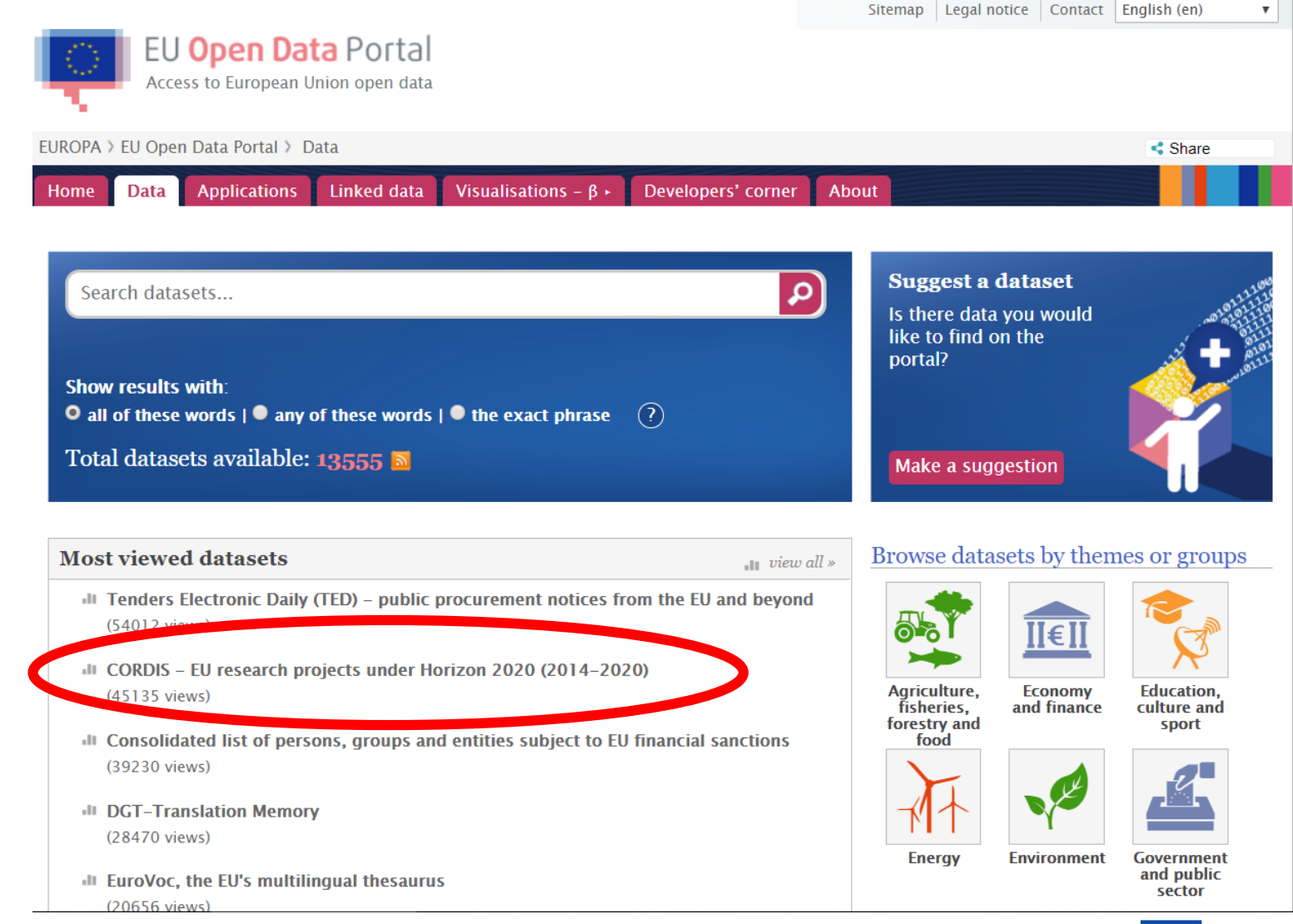

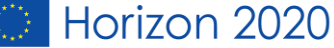

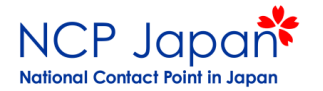

#### 探し方は2通り。 **CORDIS** English EN European Commission | EU research results **HOME NEWS & EVENTS PROJECTS & RESULTS ABOUT US RESEARCH\*EU MAGAZINES RESULTS PACKS**

### **Trending Science: Eating processed foods** makes people eat more and put on weight

Landmark study finds processed food causes overeating and weight gain.

#### **Read the news article**

**Trending Science: Eating processed foods** makes people eat more and put on weight

**NEWS** 

**Search** 

Sign in

#### **CORDIS RESULTS PACKS** Making EU skies the safest through innovative EU-funded research

**CORDIS RESULTS PACKS** Understanding turbulent political times through innovative EU-funded research

RESEARCH\*EU MAGAZINE Defining Europe's role in a complex international order

**RESULTS IN BRIEF** A new era in sustainable energy

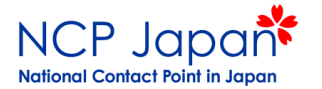

### ①プロジェクト名がわからない場合

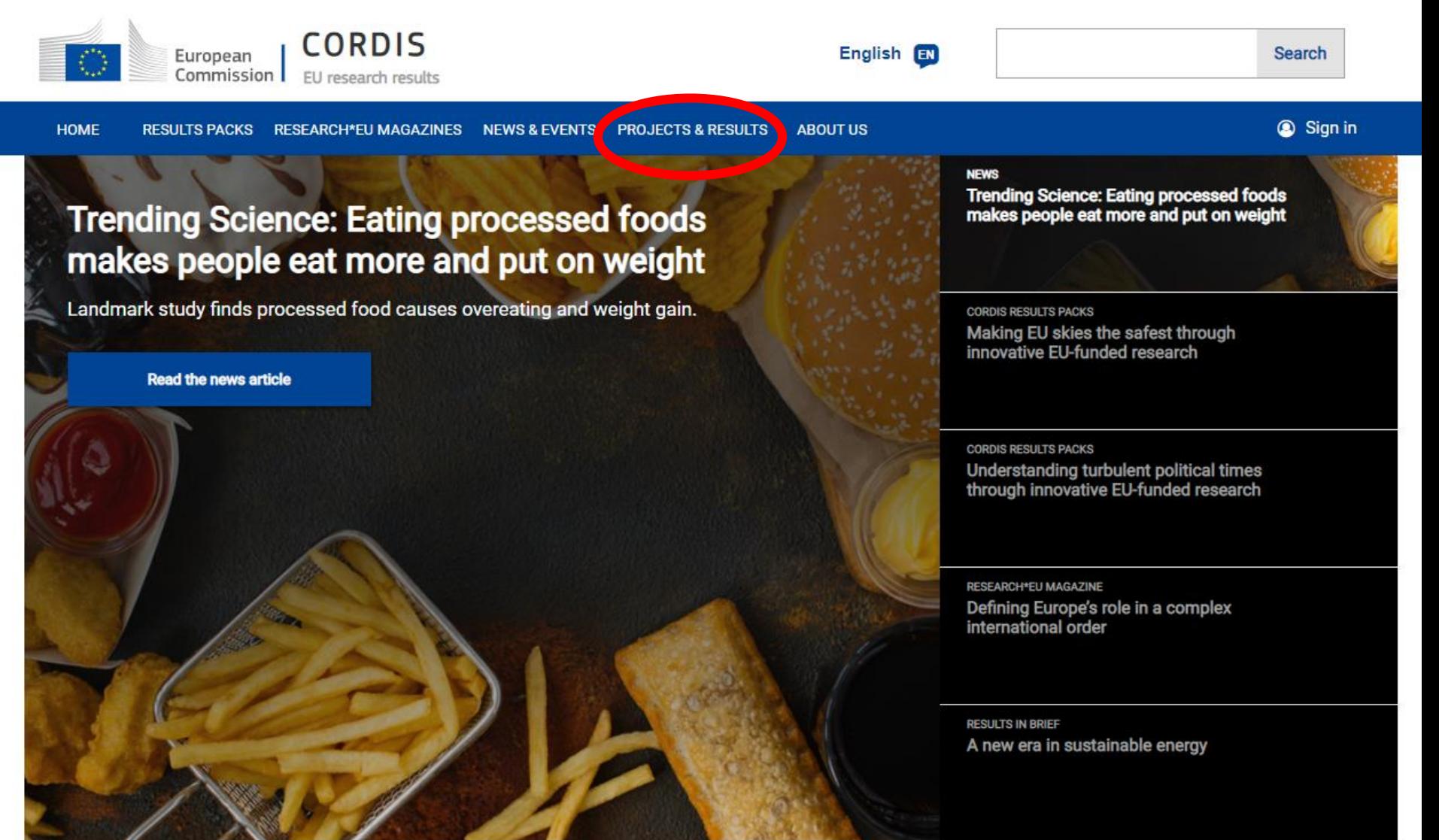

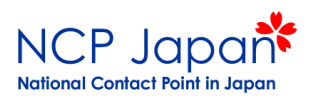

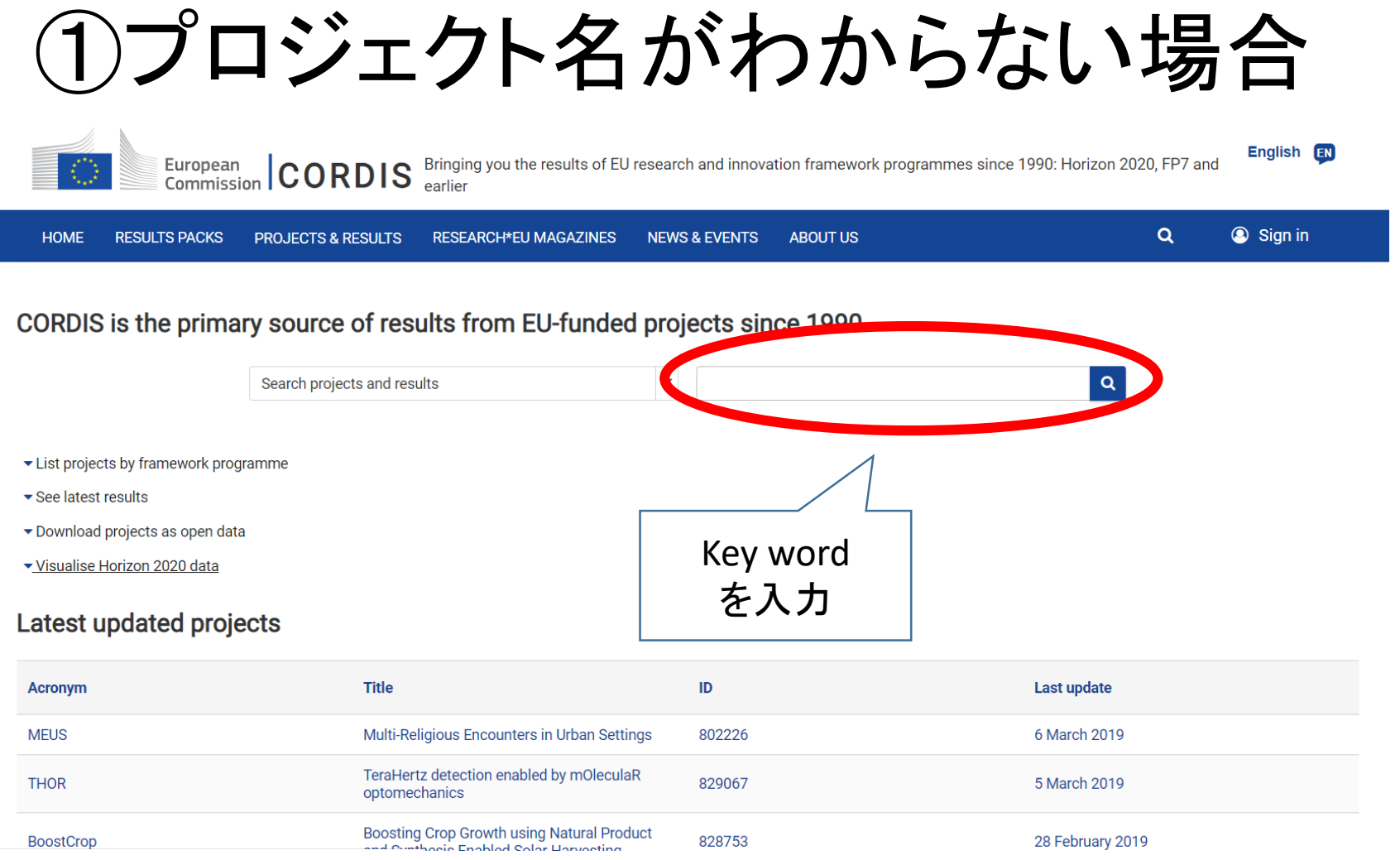

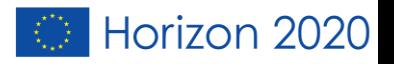

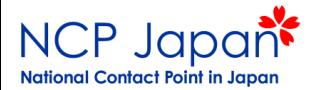

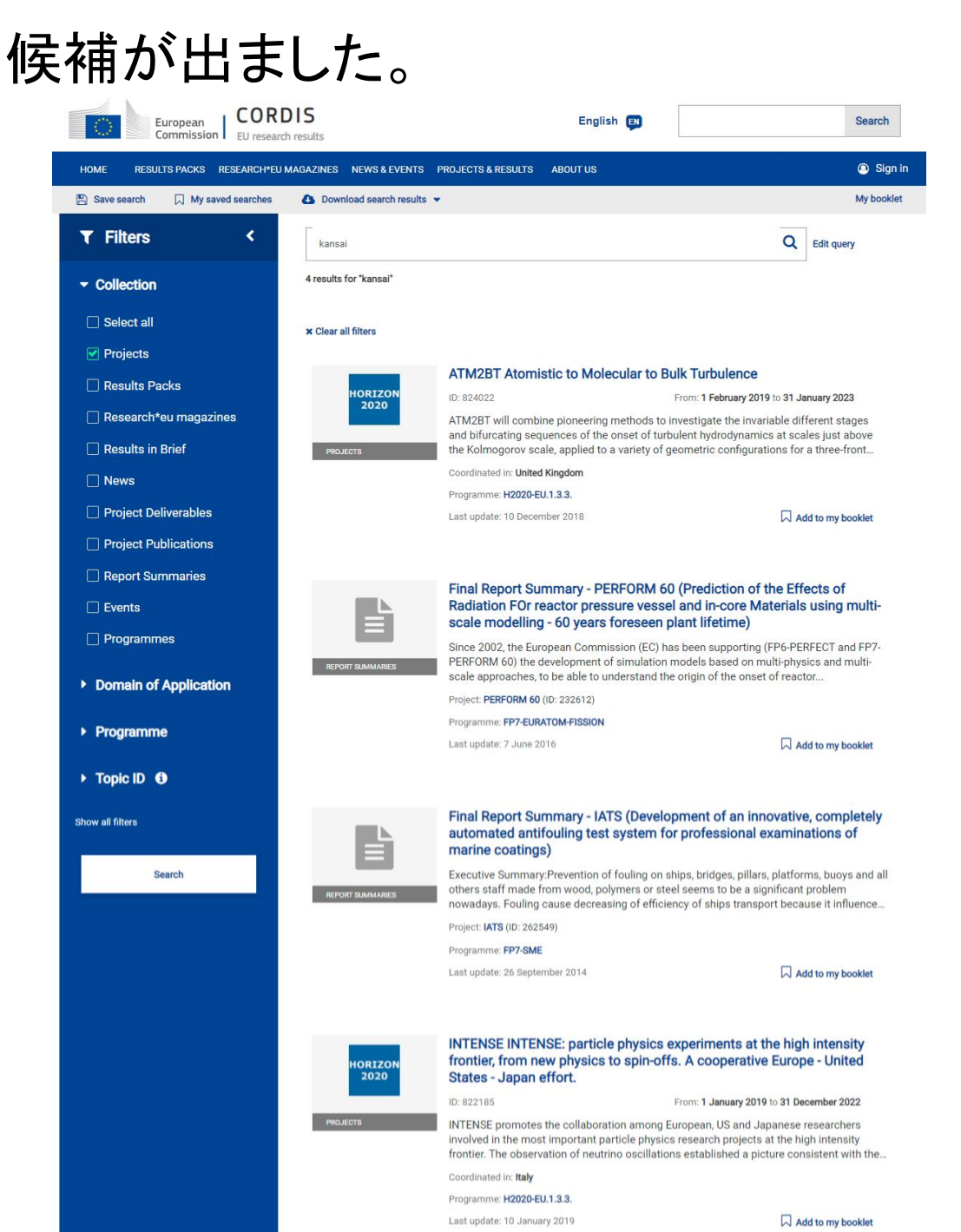

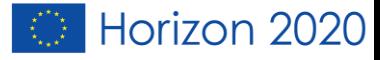

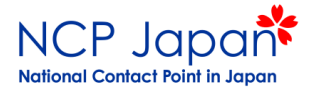

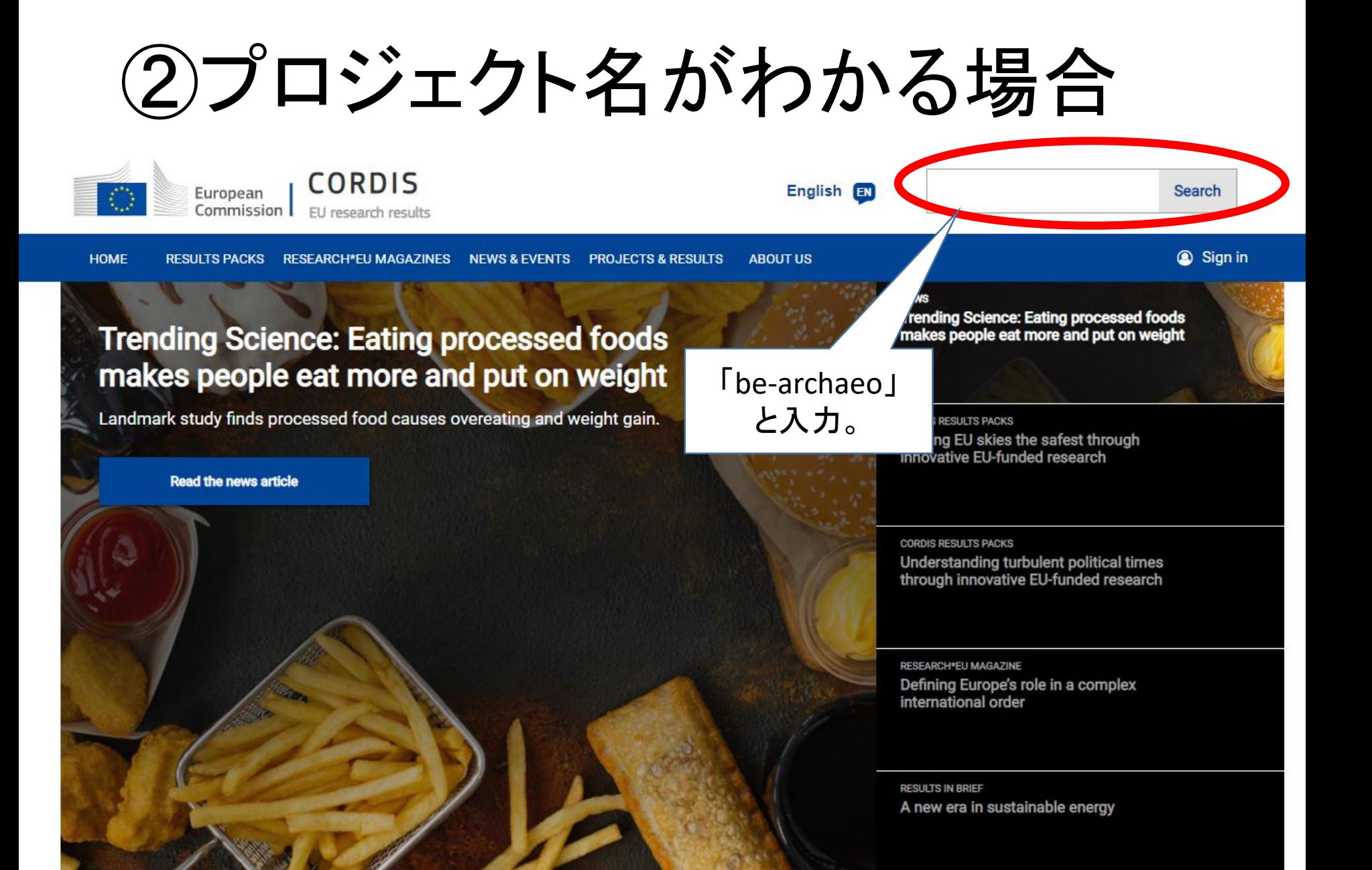

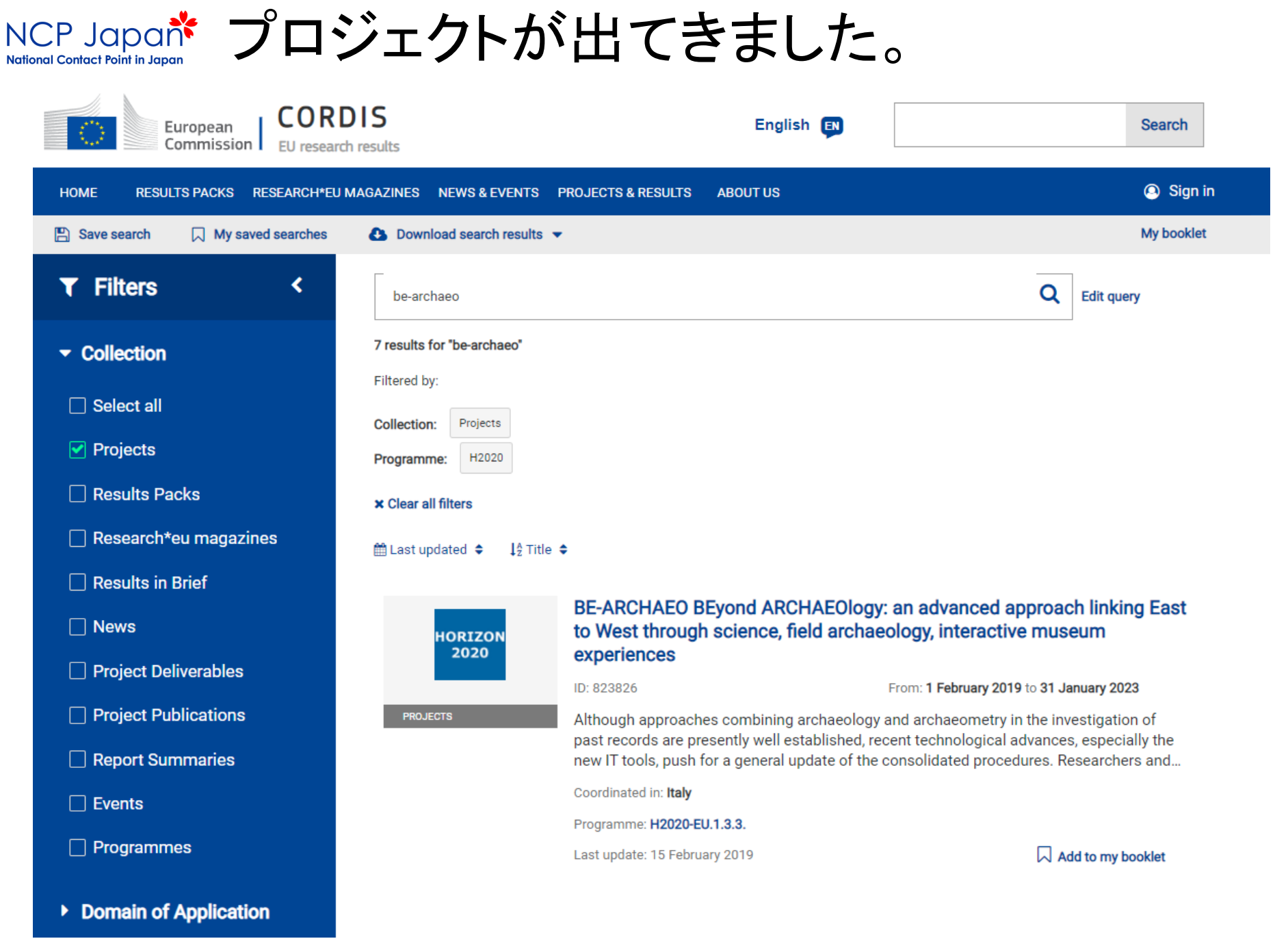

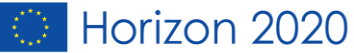

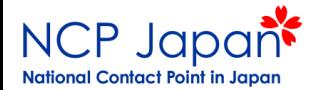

### Cordis注意点

- CORDISのデータには、採択されたプロジェクト情報し か出てきません。
- 応募中、もしくは採択されなかったプロジェクトの情報 は見ることができません。

※(具体的なプロジェクト名が分かっていれば、全てのプロジェクトが検索で きます。)

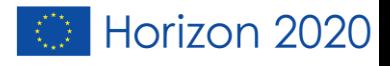

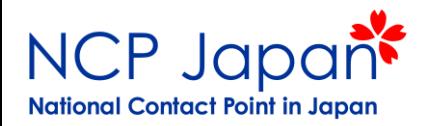

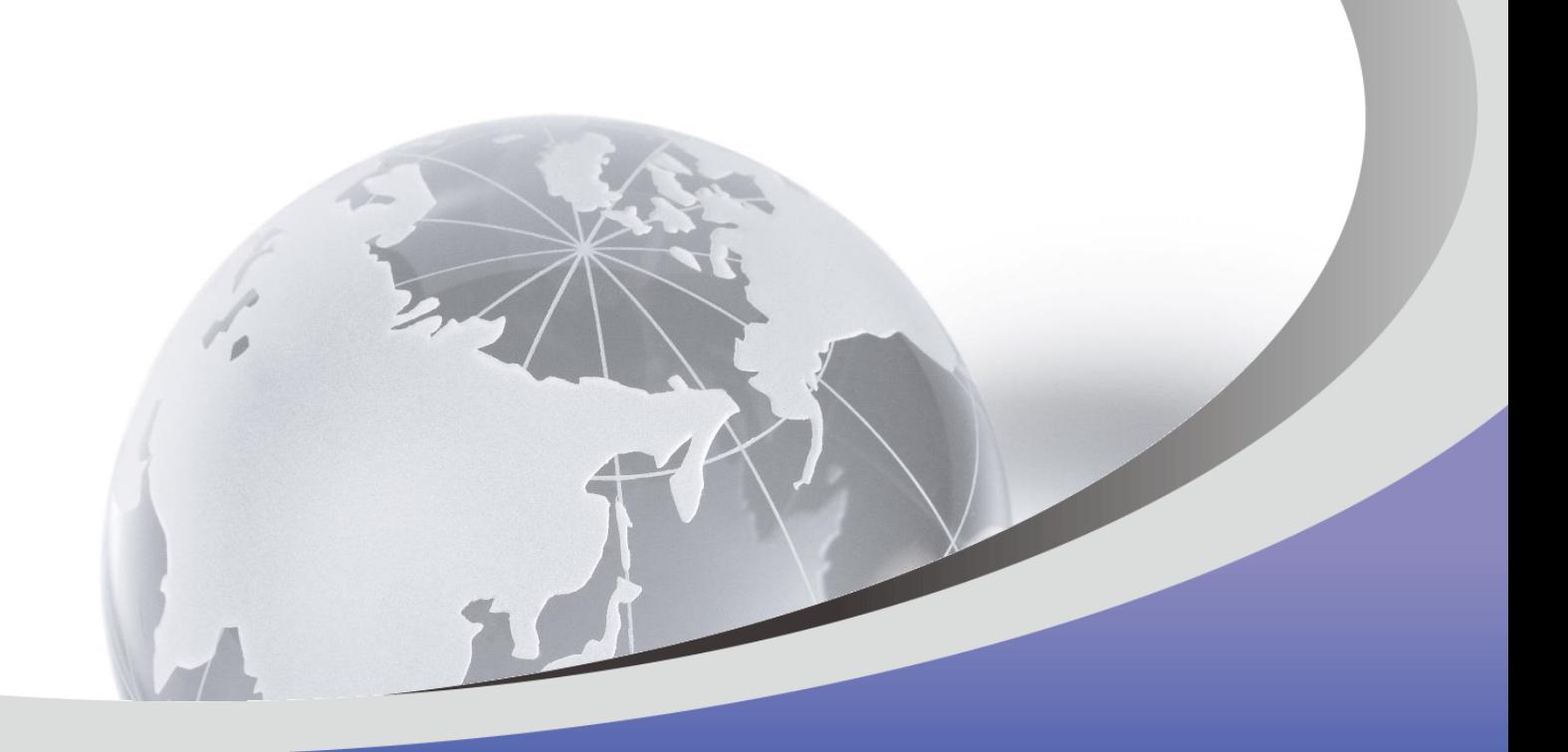

### ありがとうございました。

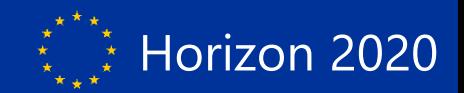